# **Chapel: Productive Parallel Programming at Scale**

## **Brad Chamberlain, Chapel Team, Cray Inc. Northwest C++ Users Group**

**October 19th, 2016**

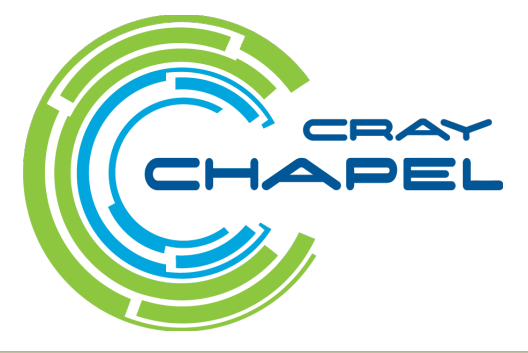

COMPUTE I STORE I ANALYZE

## **Safe Harbor Statement**

This presentation may contain forward-looking statements that are based on our current expectations. Forward looking statements may include statements about our financial guidance and expected operating results, our opportunities and future potential, our product development and new product introduction plans, our ability to expand and penetrate our addressable markets and other statements that are not historical facts. These statements are only predictions and actual results may materially vary from those projected. Please refer to Cray's documents filed with the SEC from time to time concerning factors that could affect the Company and these forward-looking statements.

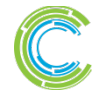

## **Cray: The Supercomputing Company**

#### **1972: Seymour Cray founded Cray Research**

#### **2000: Tera purchased Cray Research from SGI and formed Cray Inc.**

corporate headquarters based in Seattle, WA

#### **Technology Focus Areas:**

- **Computation**
- **Storage**
- **Analytics**

**Vision: Provide the systems and tools that our customers need to solve the world's hardest problems.**

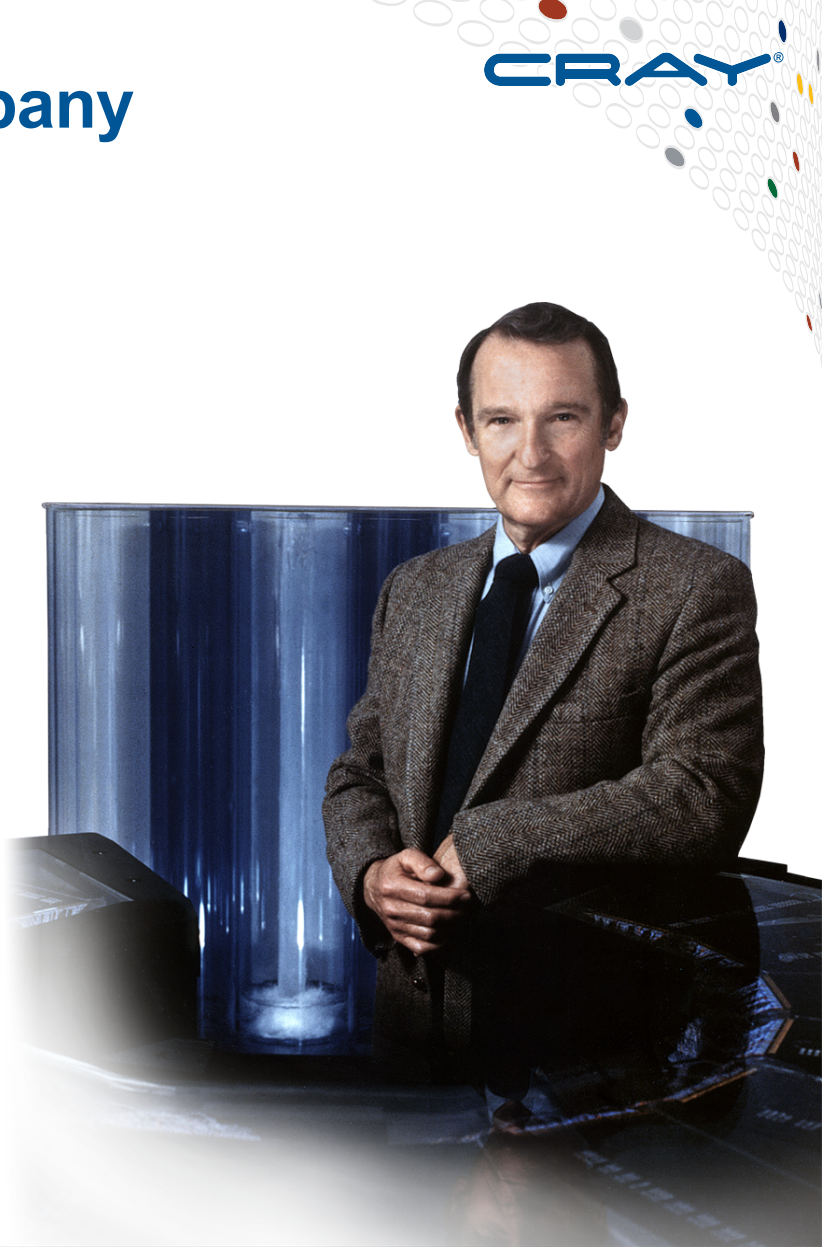

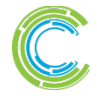

#### **High Performance Computing (HPC) Programming Models by Example**

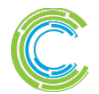

COMPUTE | STORE | ANALYZE

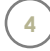

**Given:** *m*-element vectors A, B, C

**Compute:**  $\forall i \in 1..m, A_i = B_i + \alpha \cdot C_i$ 

**In pictures:**

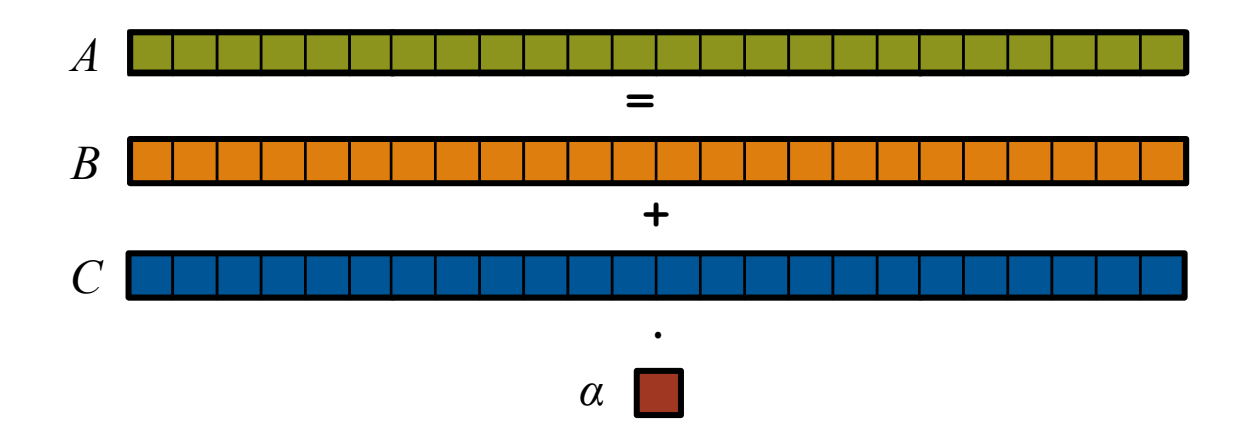

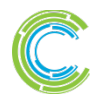

COMPUTE I STORE I ANALYZE

**Given:** *m*-element vectors A, B, C

**Compute:**  $\forall i \in 1..m, A_i = B_i + \alpha \cdot C_i$ 

In pictures, in parallel:

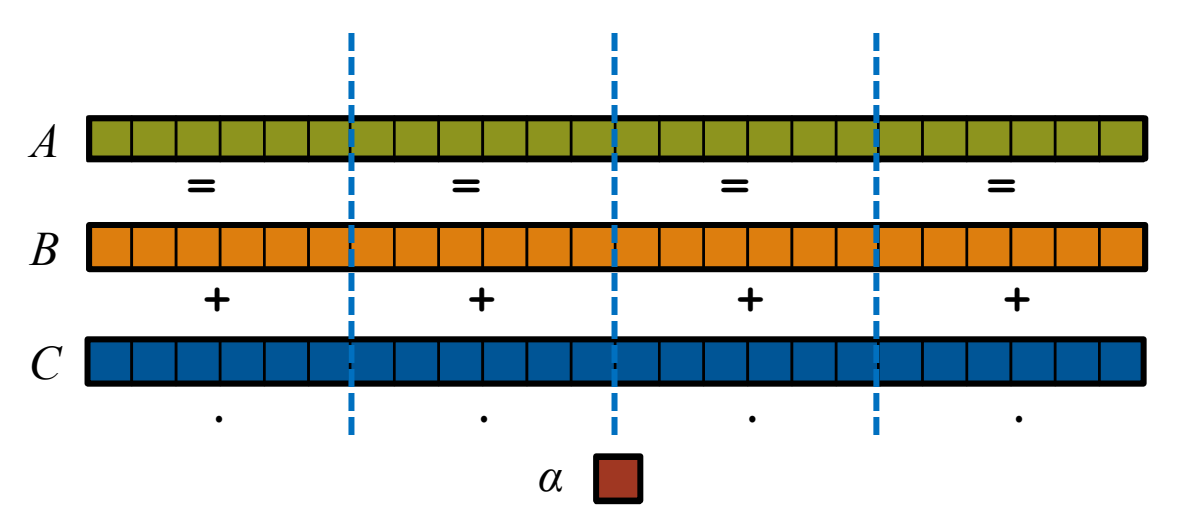

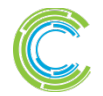

COMPUTE I STORE I ANALYZE

**Given:** *m*-element vectors A, B, C

**Compute:**  $\forall i \in 1..m, A_i = B_i + \alpha \cdot C_i$ 

In pictures, in parallel (distributed memory):

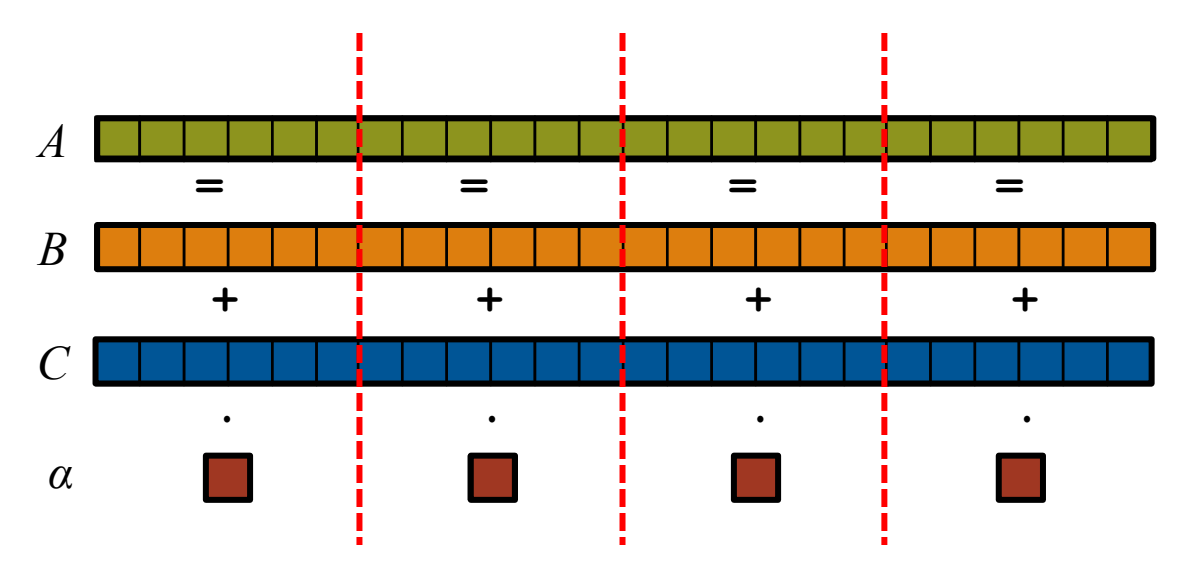

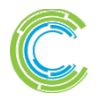

COMPUTE I STORE I ANALYZE

**Given:** *m*-element vectors A, B, C

**Compute:**  $\forall i \in 1..m, A_i = B_i + \alpha \cdot C_i$ 

In pictures, in parallel (distributed memory multicore):

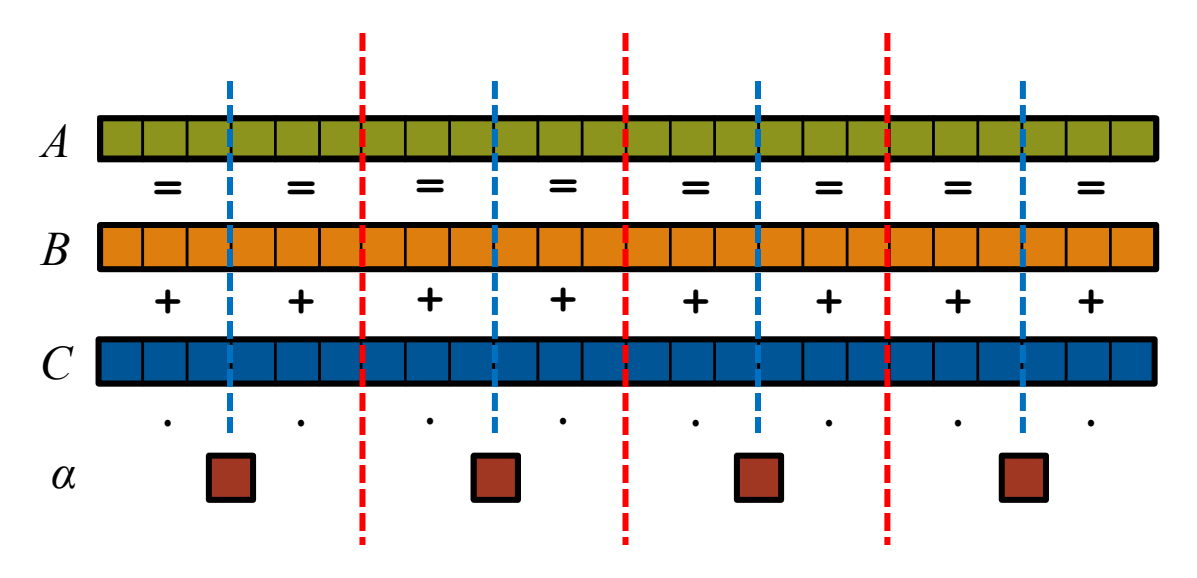

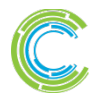

COMPUTE I STORE I ANALYZE

#### a na mga kanang ing pagking ng pag **STREAM Triad: MPI** ------------------,,,,,,,<mark>,,,,,,,</mark>,,,,,,,,,,,,  $\blacksquare$  $\blacksquare$  $\blacksquare$ **In the set MPI #include <hpcc.h> if (!a || !b || !c) { if (c) HPCC\_free(c); if (b) HPCC\_free(b); if (a) HPCC\_free(a); if (doIO) { static int VectorSize; static double \*a, \*b, \*c; fprintf( outFile, "Failed to allocate memory (%d).\n", VectorSize ); int HPCC\_StarStream(HPCC\_Params \*params) { fclose( outFile ); int myRank, commSize; } int rv, errCount; return 1; MPI\_Comm comm = MPI\_COMM\_WORLD; } MPI\_Comm\_size( comm, &commSize ); MPI\_Comm\_rank( comm, &myRank );**  $rv = HPCC$  Stream( params,  $0 == myRank$ ); **for (j=0; j<VectorSize; j++) { MPI\_Reduce( &rv, &errCount, 1, MPI\_INT, MPI\_SUM, b[j] = 2.0; 0, comm ); c[j] = 0.0; } return errCount; } scalar = 3.0; int HPCC\_Stream(HPCC\_Params \*params, int doIO) { register int j; double scalar; for (j=0; j<VectorSize; j++) VectorSize = HPCC\_LocalVectorSize( params, 3,**   $a[i] = b[i] + scalar * c[i];$ **sizeof(double), 0 ); HPCC\_free(c); a = HPCC\_XMALLOC( double, VectorSize ); HPCC\_free(b); b = HPCC\_XMALLOC( double, VectorSize ); HPCC\_free(a); c = HPCC\_XMALLOC( double, VectorSize ); return 0;**

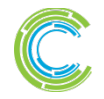

## **STREAM Triad: MPI+OpenMP**

```
#include <hpcc.h>
#ifdef _OPENMP
#include <omp.h>
#endif
static int VectorSize;
static double *a, *b, *c;
int HPCC_StarStream(HPCC_Params *params) {
  int myRank, commSize;
  int rv, errCount;
 MPI_Comm comm = MPI_COMM_WORLD;
 MPI_Comm_size( comm, &commSize );
 MPI_Comm_rank( comm, &myRank );
 rv = HPCC Stream( params, 0 == myRank);
 MPI_Reduce( &rv, &errCount, 1, MPI_INT, MPI_SUM, 
   0, comm );
  return errCount;
}
int HPCC_Stream(HPCC_Params *params, int doIO) {
  register int j;
 double scalar;
 VectorSize = HPCC_LocalVectorSize( params, 3, 
   sizeof(double), 0 );
  a = HPCC_XMALLOC( double, VectorSize );
 b = HPCC_XMALLOC( double, VectorSize );
  c = HPCC_XMALLOC( double, VectorSize );
                                          MPI + OpenMP
                                                         }
                                                         return 1;
                                                       }
                                                     #ifdef _OPENMP
                                                     #endif
                                                         b[j] = 2.0;
                                                         c[j] = 0.0;
                                                       }
                                                       scalar = 3.0;
                                                     #ifdef _OPENMP
                                                     #endif
                                                       HPCC_free(c);
                                                       HPCC_free(b);
                                                       HPCC_free(a);
```
## $\mathbb{R}^n$ **if (!a || !b || !c) { if (c) HPCC\_free(c); if (b) HPCC\_free(b); if (a) HPCC\_free(a); if (doIO) { fprintf( outFile, "Failed to allocate memory (%d).\n", VectorSize ); fclose( outFile ); #pragma omp parallel for for (j=0; j<VectorSize; j++) { #pragma omp parallel for for (j=0; j<VectorSize; j++)**  $a[i] = b[i] + scalar * c[i];$

**Copyright 2016 Cray Inc.** 

**return 0;**

#### **STREAM Triad: MPI+OpenMP vs. CUDA**

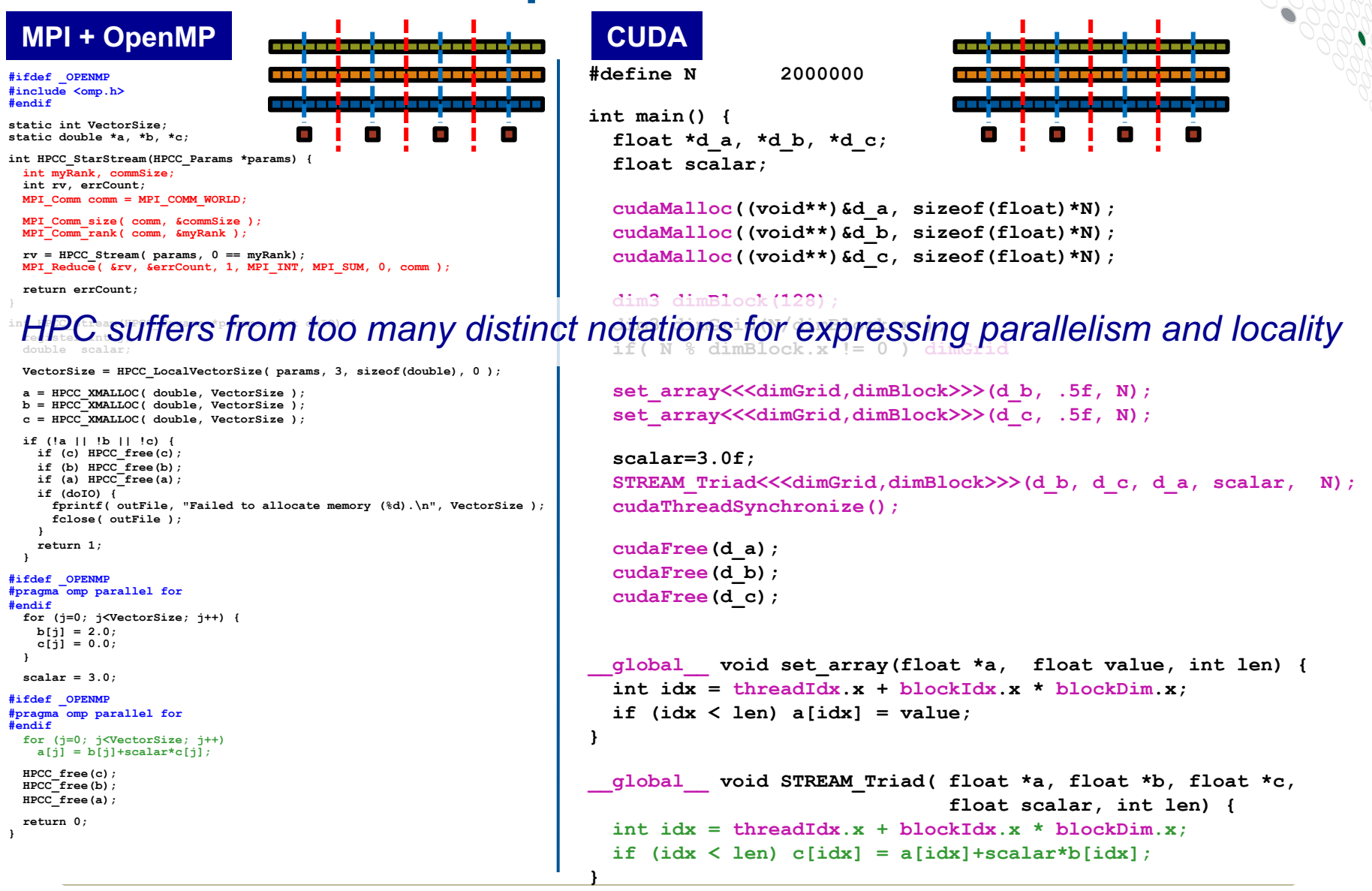

**Copyright 2016 Cray Inc.**

**11**

CO M PUTE I STORE I AN AIYZE

## **Why so many programming models?**

## **HPC tends to approach programming models bottom-up:**

Given a system and its core capabilities…

…provide features that can access the available performance.

• portability? generality? programmability? ... not strictly required.

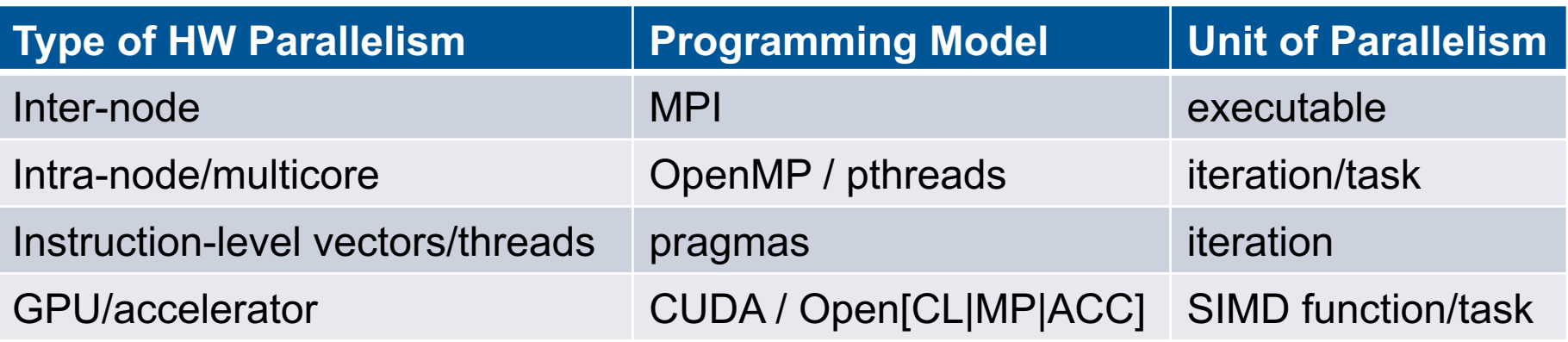

benefits: lots of control; decent generality; easy to implement downsides: lots of user-managed detail; brittle to changes

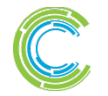

## **Motivation for Chapel**

#### **Q: Can a single language be…**

…as productive as Python?

…as fast as Fortran?

…as portable as C?

…as scalable as MPI?

…as fun as <your favorite language here>?

#### **A: We believe so.**

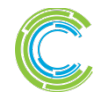

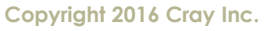

## **The Challenge**

## **Q: So why don't we have such languages already?**

#### **A: Technical challenges?**

• while they exist, we don't think this is the main issue...

## **A: Due to a lack of…**

- …long-term efforts
- …resources
- …community will
- …co-design between developers and users
- …patience

## *Chapel is our attempt to reverse this trend*

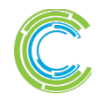

## **What is Chapel?**

## **Chapel:** A productive parallel programming language

- extensible
- portable
- open-source
- $\bullet$  a collaborative effort
- a work-in-progress

## **Goals:**

- Support general parallel programming
	- "any parallel algorithm on any parallel hardware"
- Make parallel programming far more productive

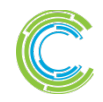

## **What does "Productivity" mean to you?**

#### **Recent Graduates:**

"something similar to what I used in school: Python, Matlab, Java, …"

#### **Seasoned HPC Programmers:**

"that sugary stuff that I don't need because I was born to suffer" want full control to ensure performance"

#### **Computational Scientists:**

"something that lets me express my parallel computations without having to wrestle with architecture-specific details"

#### **Chapel Team:**

"something that lets computational scientists express what they want, without taking away the control that HPC programmers need, implemented in a language as attractive as recent graduates want."

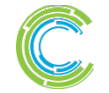

COMPUTE I STORE I ANAIYZE

## **Rewinding a few slides…**

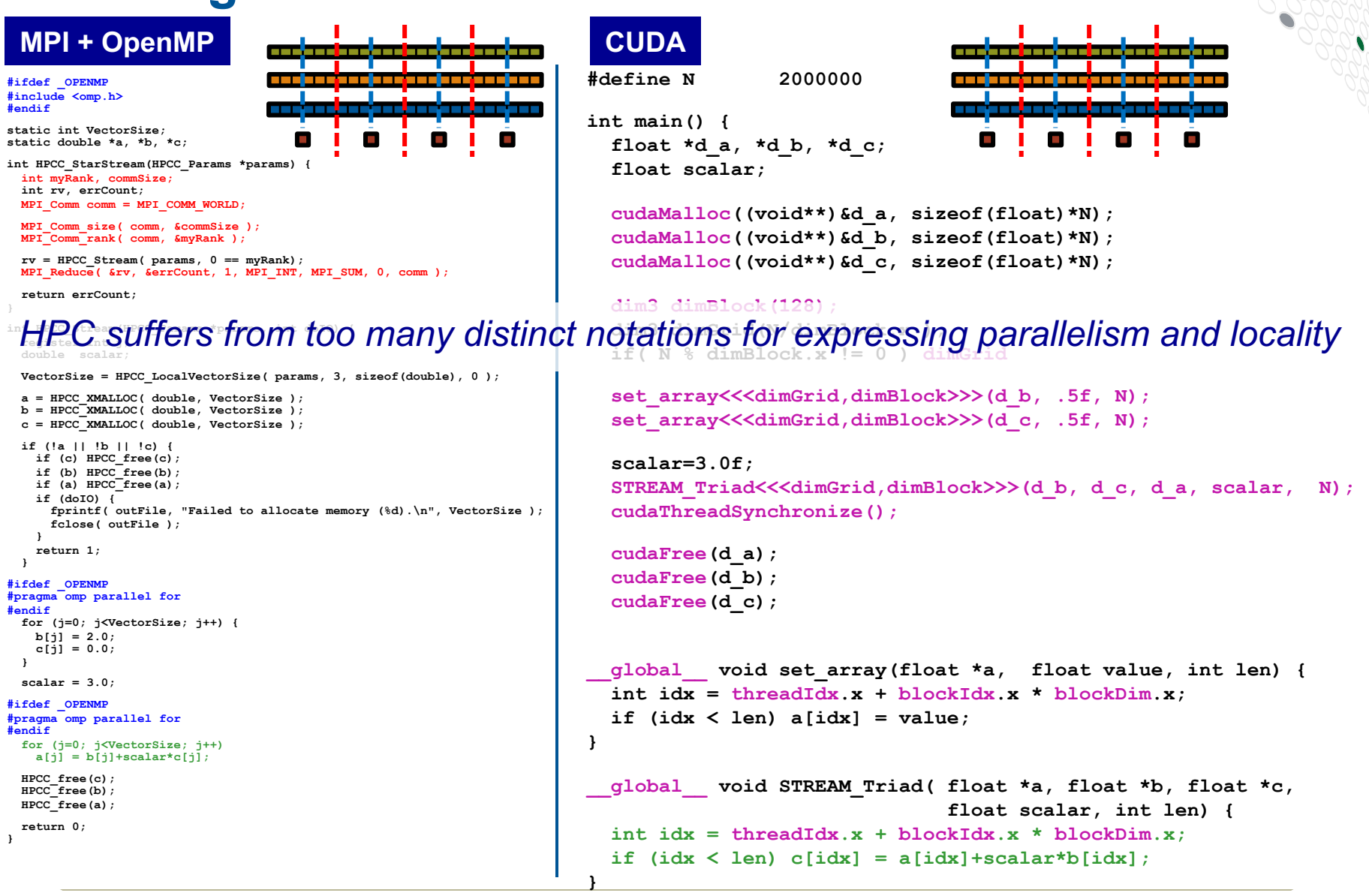

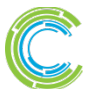

**Copyright 2016 Cray Inc.** 

CO M PUTE I STORE I AN AIYZE

## **STREAM Triad: Chapel**

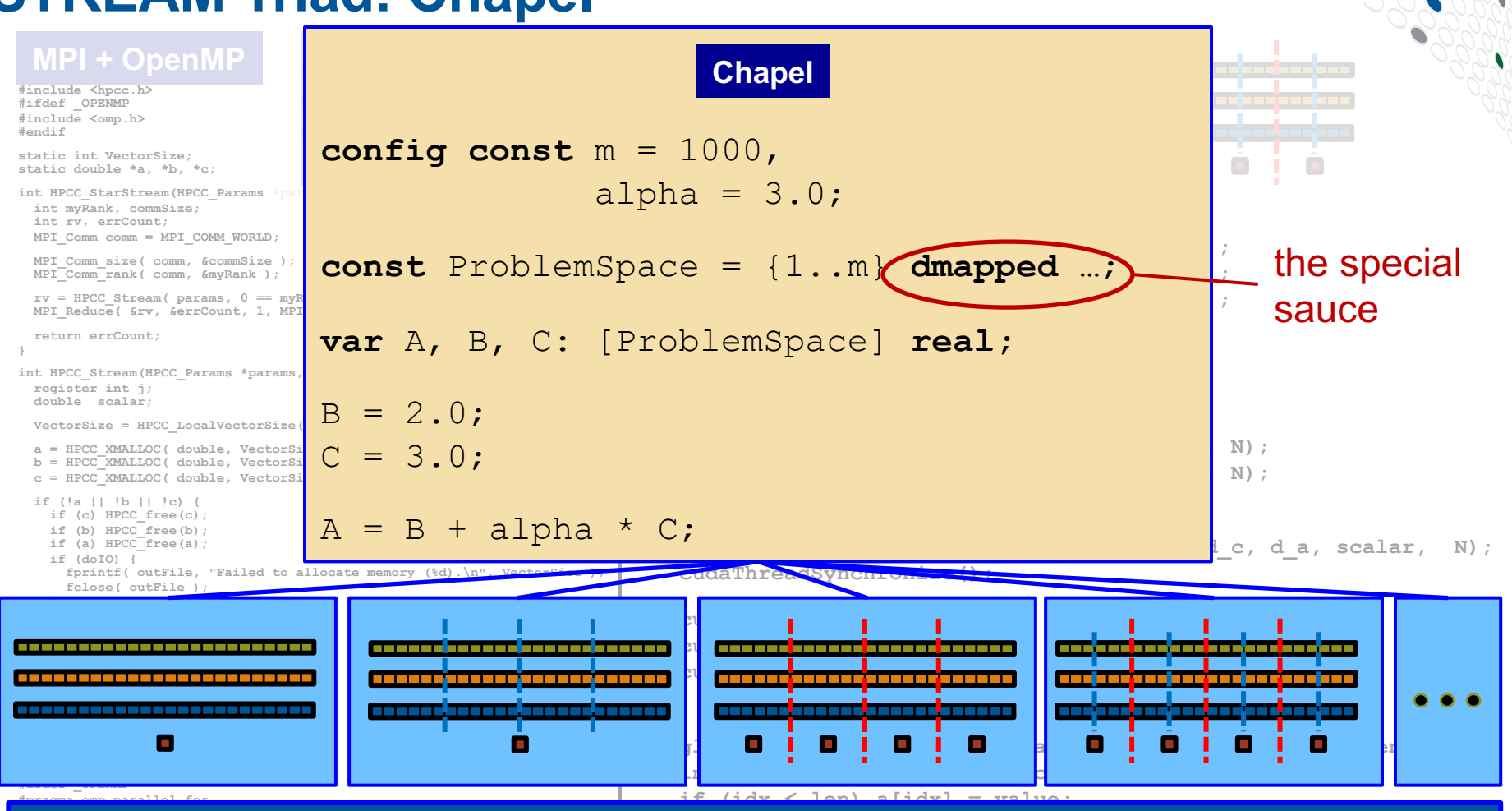

**Philosophy: Good,** *top-down* **language design can tease system-specific \_\_global\_\_ void STREAM\_Triad( float \*a, float \*b, float \*c,** fluing the compli **int idx = threadIdx.x + blockIdx.x \* blockDim.x;**  $\backsim$  expert to each locus on their **}** implementation details away from an algorithm, permitting the compiler, runtime, applied scientist, and HPC expert to each focus on their strengths.

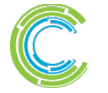

CO M PUTE I STORE I ANAIYZE

## **Outline**

## **v** Motivation for Chapel

- **▶ Survey of Chapel Concepts**
- **Chapel Project and Characterizations**
- **Chapel Resources**

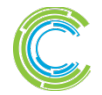

## **Chapel's Multiresolution Philosophy**

#### *Multiresolution Design:* **Support multiple tiers of features**

- higher levels for programmability, productivity
- lower levels for greater degrees of control

*Chapel language concepts*

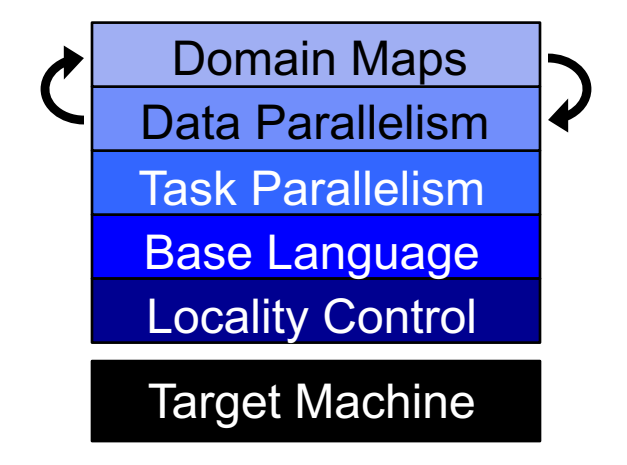

- build the higher-level concepts in terms of the lower
- permit the user to intermix layers arbitrarily

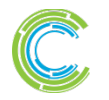

#### **Base Language**

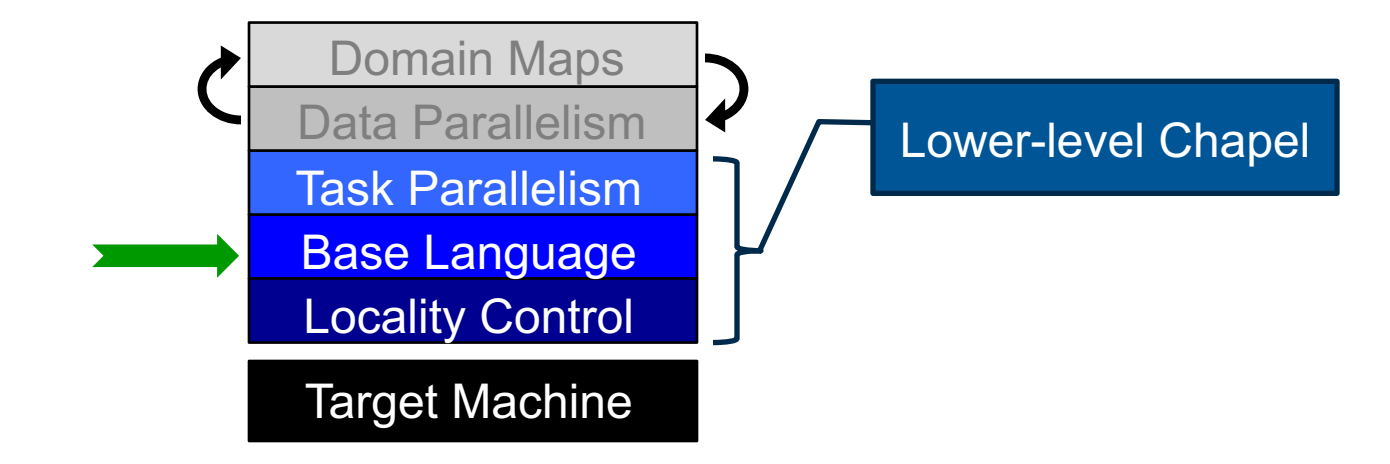

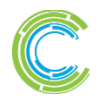

COMPUTE | STORE | ANALYZE

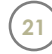

**iter** fib(n) { **var** current = 0, next = 1; **for** i **in** 1..n { **yield** current; current += next; current <=> next; } }

**config const** n = 10**;**

```
for f in fib(n) do
 writeln(f);
```
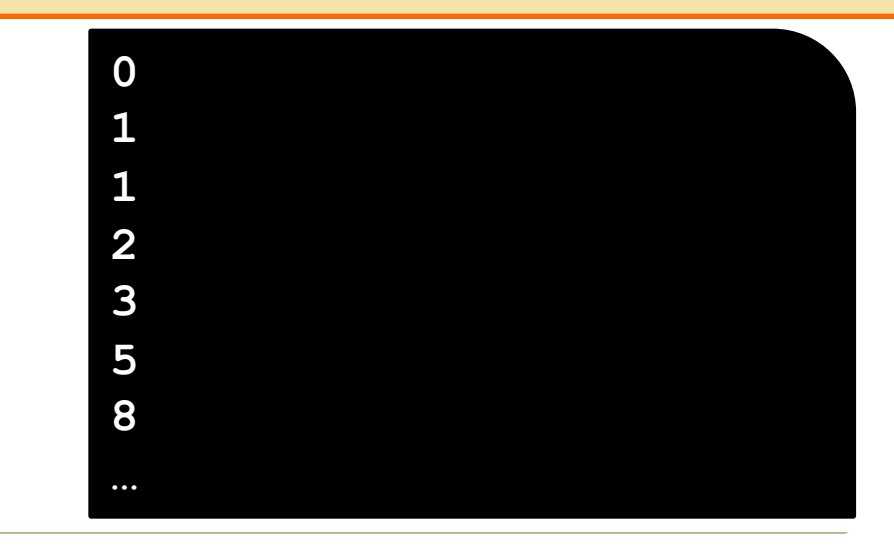

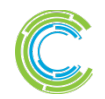

COMPUTE | STORE | ANALYZE

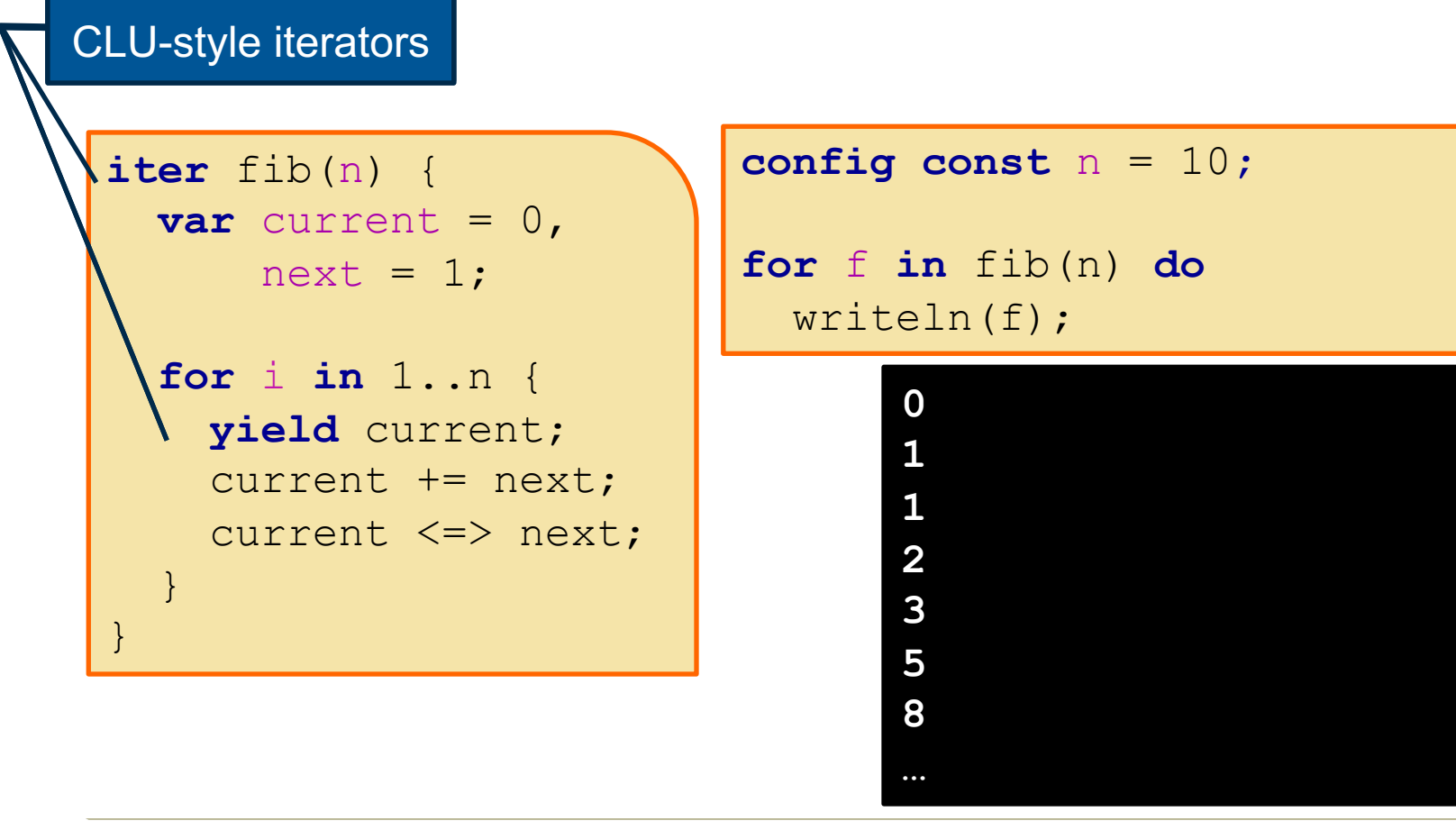

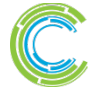

**Copyright 2016 Cray Inc.**

COMPUTE I STORE I ANALYZE

**23**

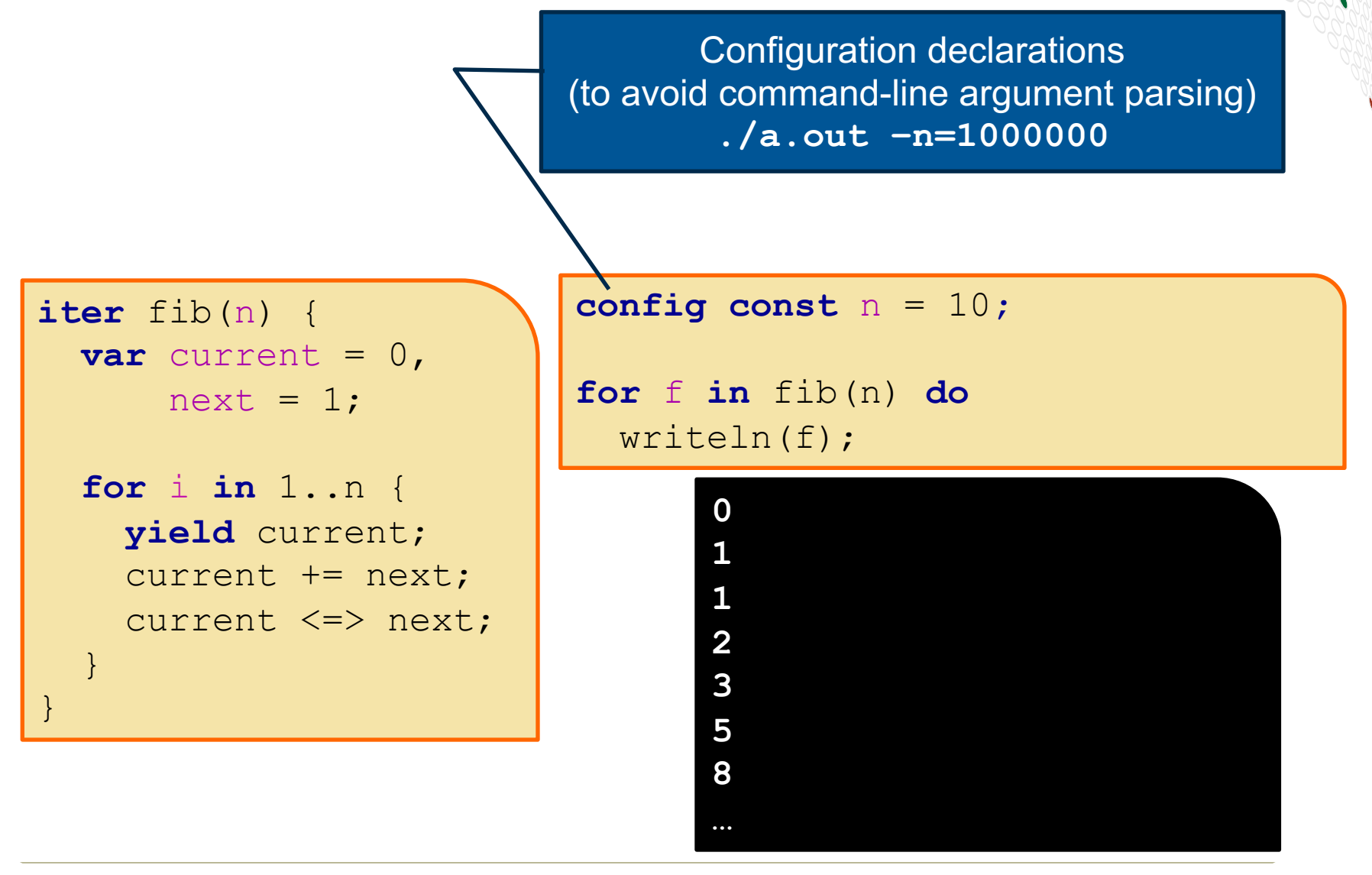

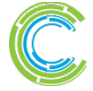

**Copyright 2016 Cray Inc.**

COMPUTE I STORE I ANALYZE

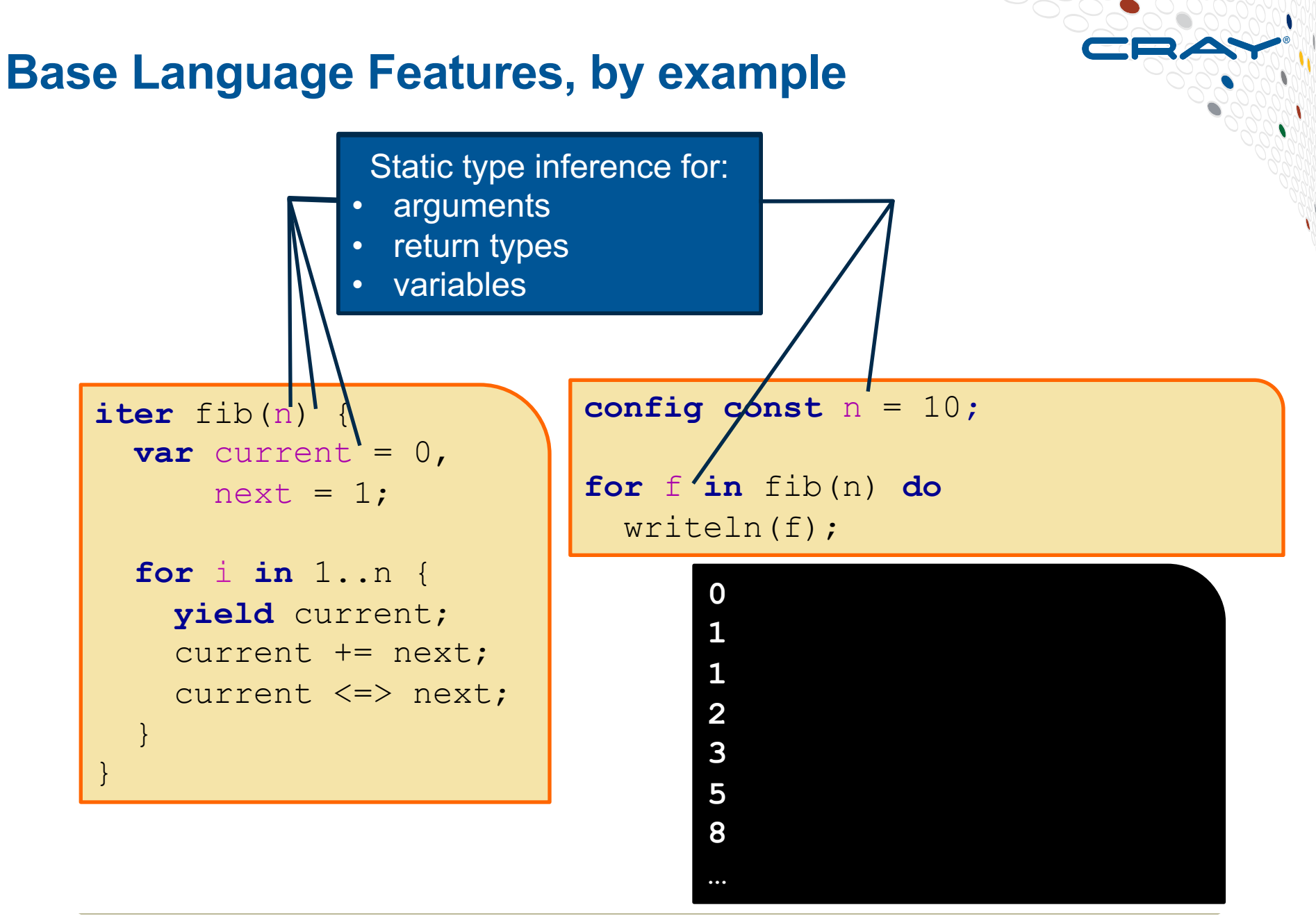

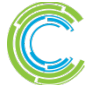

#### **iter** fib(n) {  $var$  current =  $0,$  $next = 1$ : **for** i **in** 1..n { **yield** current; current += next; current <=> next; } } **config const**  $n = 10$ ; **for** (i,f) **in zip**(0..#n, fib(n)) **do** writeln("fib #", i, " is ", f); Zippered iteration **fib #0 is 0 fib #1 is 1 fib #2 is 1 fib #3 is 2 fib #4 is 3 fib #5 is 5 fib #6 is 8 …**

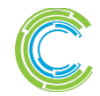

**Base Language Features, by example**

COMPUTE I STORE I ANALYZE

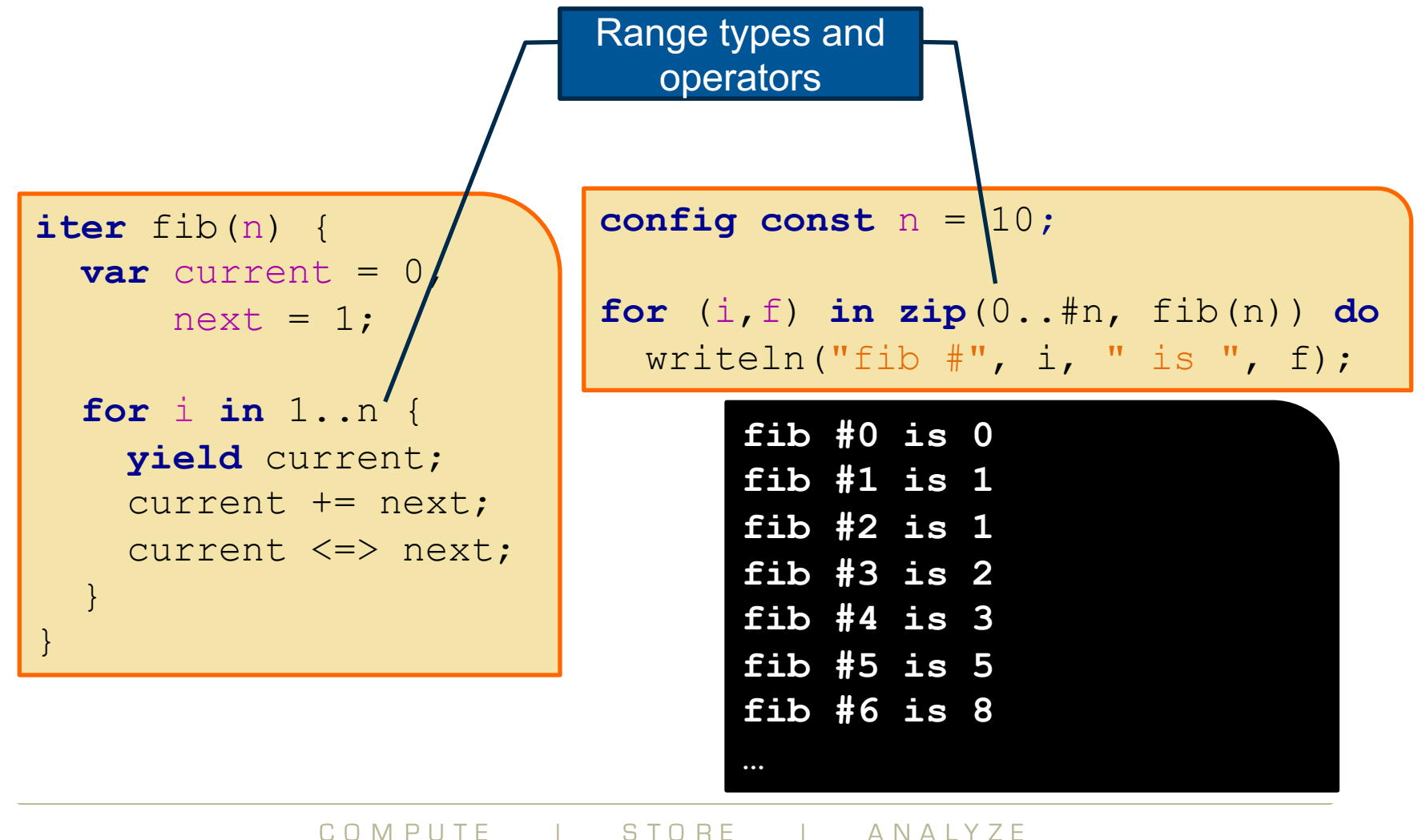

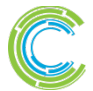

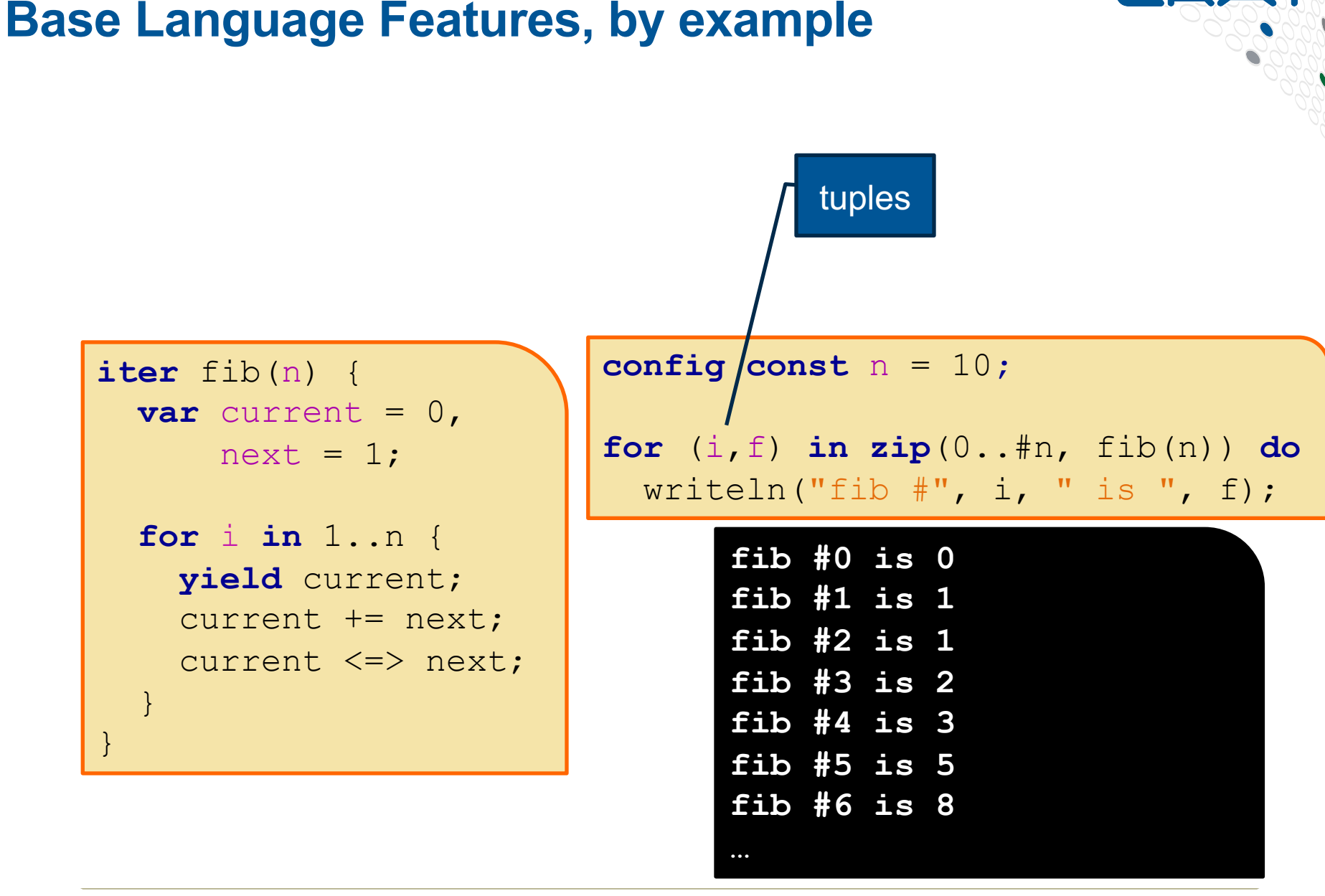

COMPUTE I STORE I ANALYZE

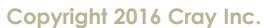

**iter** fib(n) { **var** current = 0, next = 1; **for** i **in** 1..n { **yield** current; current += next; current <=> next; } }

**config const** n = 10**; for** (i,f) **in zip**(0..#n, fib(n)) **do** writeln("fib #", i, " is ", f); **fib #0 is 0 fib #1 is 1 fib #2 is 1 fib #3 is 2 fib #4 is 3 fib #5 is 5 fib #6 is 8 …**

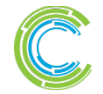

COMPUTE | STORE | ANALYZE

## **Other Base Language Features**

- **interoperability features**
- **OOP** (value- and reference-based)
- **overloading, where clauses**
- **argument intents, default values, match-by-name**
- **compile-time features for meta-programming**
	- e.g., compile-time functions to compute types, values; reflection
- **modules** (for namespace management)
- **rank-independent programming features**

● **…**

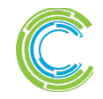

### **Task Parallelism**

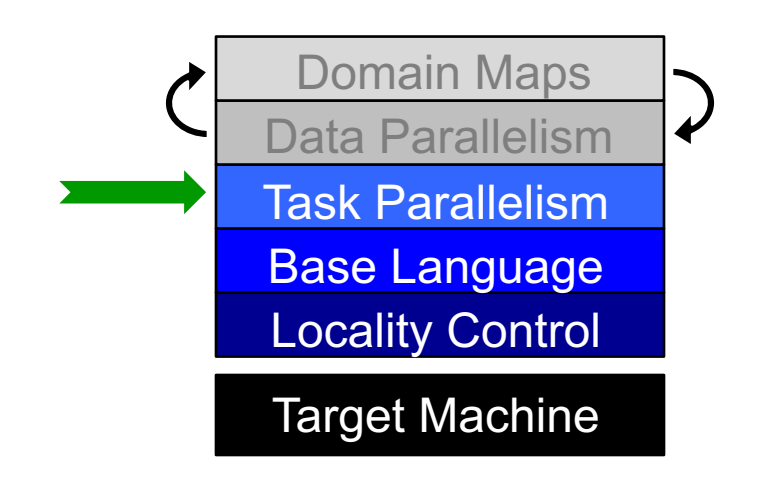

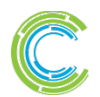

COMPUTE | STORE | ANALYZE

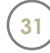

## **Task Parallelism: Begin Statements**

*// create a fire-and-forget task for a statement* **begin** writeln("hello world"); writeln("goodbye");

#### **Possible outputs:**

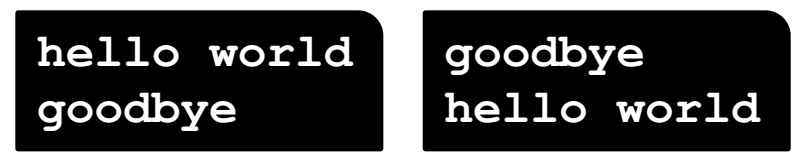

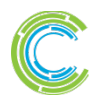

COMPUTE I STORE I ANALYZE

## **Task Parallelism: Coforall Loops**

*// create a task per iteration* **coforall** t **in** 0..#numTasks { writeln("Hello from task ", t, " of ", numTasks); } *// implicit join of the numTasks tasks here* writeln("All tasks done");

#### **Sample output:**

**Hello from task 2 of 4 Hello from task 0 of 4 Hello from task 3 of 4 Hello from task 1 of 4 All tasks done**

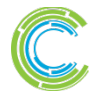

COMPUTE I STORE I ANALYZE

## **Task Parallelism: Data-Driven Synchronization**

#### **• atomic variables:** support atomic operations

- e.g., compare-and-swap; atomic sum, multiply, etc.
- $\bullet$  similar to  $C/C++$

## **sync variables:** store full-empty state along with value

• by default, reads/writes block until full/empty, leave in opposite state

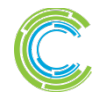

## **Bounded Buffer Producer/Consumer Example**

```
begin producer();
consumer();
// 'sync' types store full/empty state along with value
var buff$: [0..#buffersize] sync real;
proc producer() {
 var i = 0;
  for … {
    i = (i+1) % buffersize;
   buff$[i] = …; // writes block until empty, leave full
} }
proc consumer() {
 var i = 0;
 while … {
    i= (i+1) % buffersize;
    …buff$[i]…; // reads block until full, leave empty
} }
```
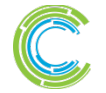

## **Other Task Parallel Concepts**

- **cobegins:** create tasks using compound statements
- **single variables:** like sync variables, but write-once
- **sync statements:** join unstructured tasks
- **serial statements:** conditionally squash parallelism

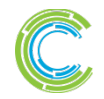
### **Locality Control**

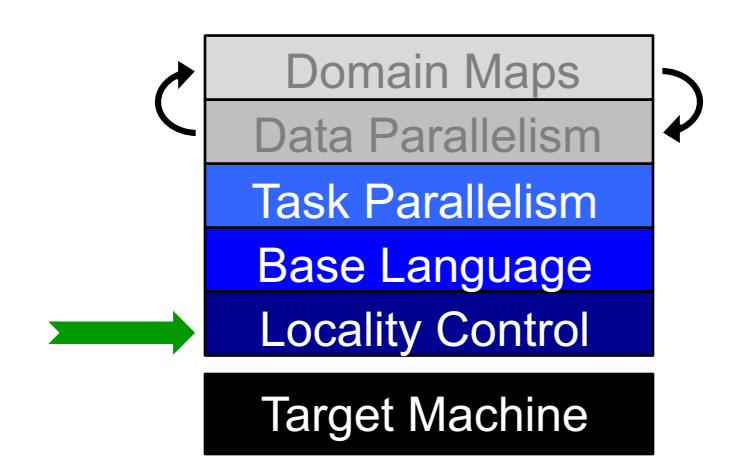

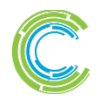

COMPUTE | STORE | ANALYZE

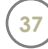

# **The Locale Type**

## **Definition:**

- Abstract unit of target architecture
- Supports reasoning about locality
	- defines "here vs. there" / "local vs. remote"
- Capable of running tasks and storing variables
	- i.e., has processors and memory

**Typically:** A compute node (multicore processor or SMP)

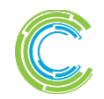

# **Getting started with locales**

● **Specify # of locales when running Chapel programs**

**%** a.out --numLocales=8

**%** a.out –nl 8

● **Chapel provides built-in locale variables**

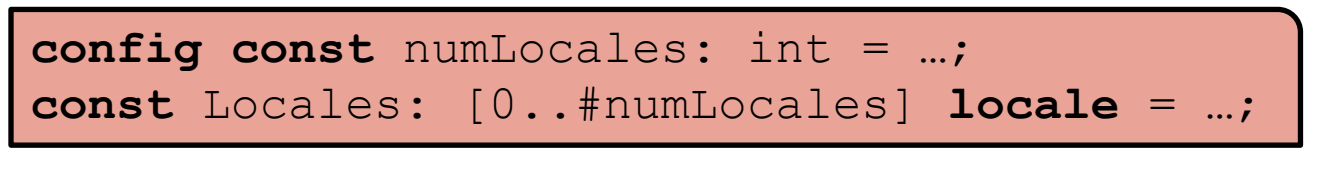

*Locales:* **L0 L1 L2 L3 L4 L5 L6 L7**

● **main() starts execution as a task on locale #0**

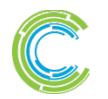

## **Locale Operations**

● **Locale methods support queries about the target system:**

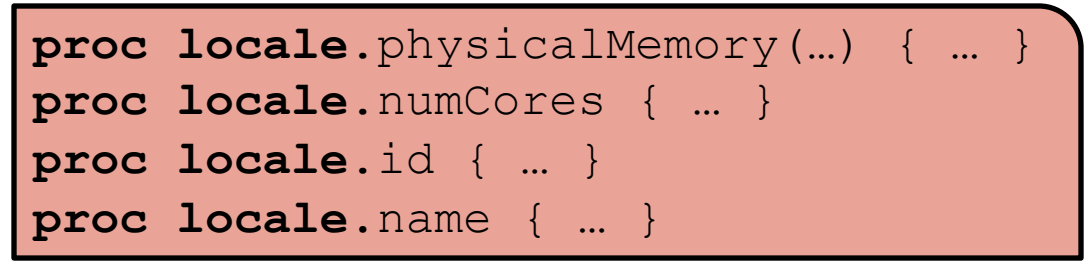

● *On-clauses* **support placement of computations:**

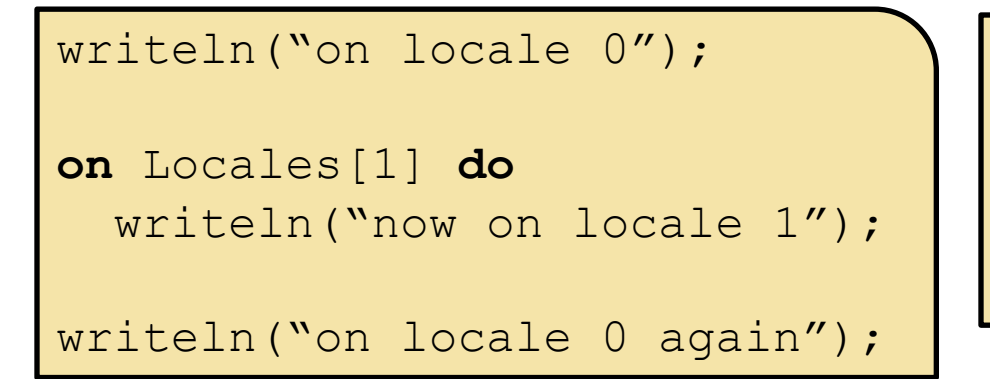

```
on A[i,j] do
  bigComputation(A);
```

```
on node.left do
  search(node.left);
```
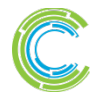

# **Parallelism and Locality: Orthogonal in Chapel**

● **This is a parallel, but local program:**

```
coforall i in 1..msgs do
  writeln("Hello from task ", i);
```
### ● **This is a distributed, but serial program:**

writeln("Hello from locale 0!"); **on** Locales[1] **do** writeln("Hello from locale 1!"); **on** Locales[2] **do** writeln("Hello from locale 2!");

#### ● **This is a distributed parallel program:**

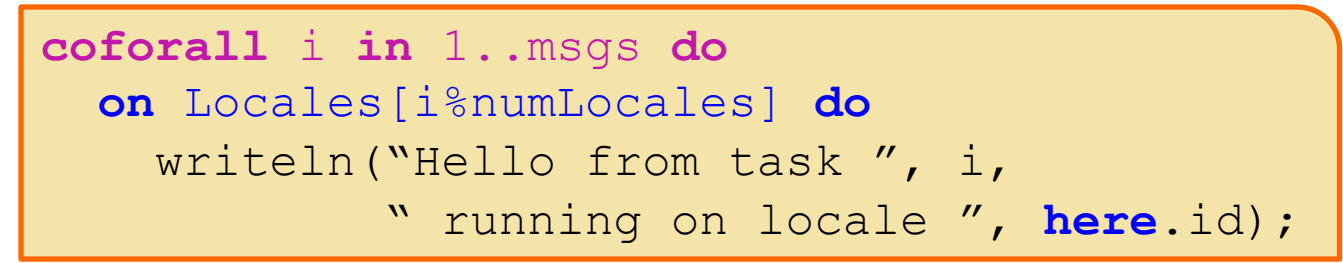

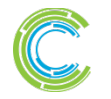

**var** i: **int**;

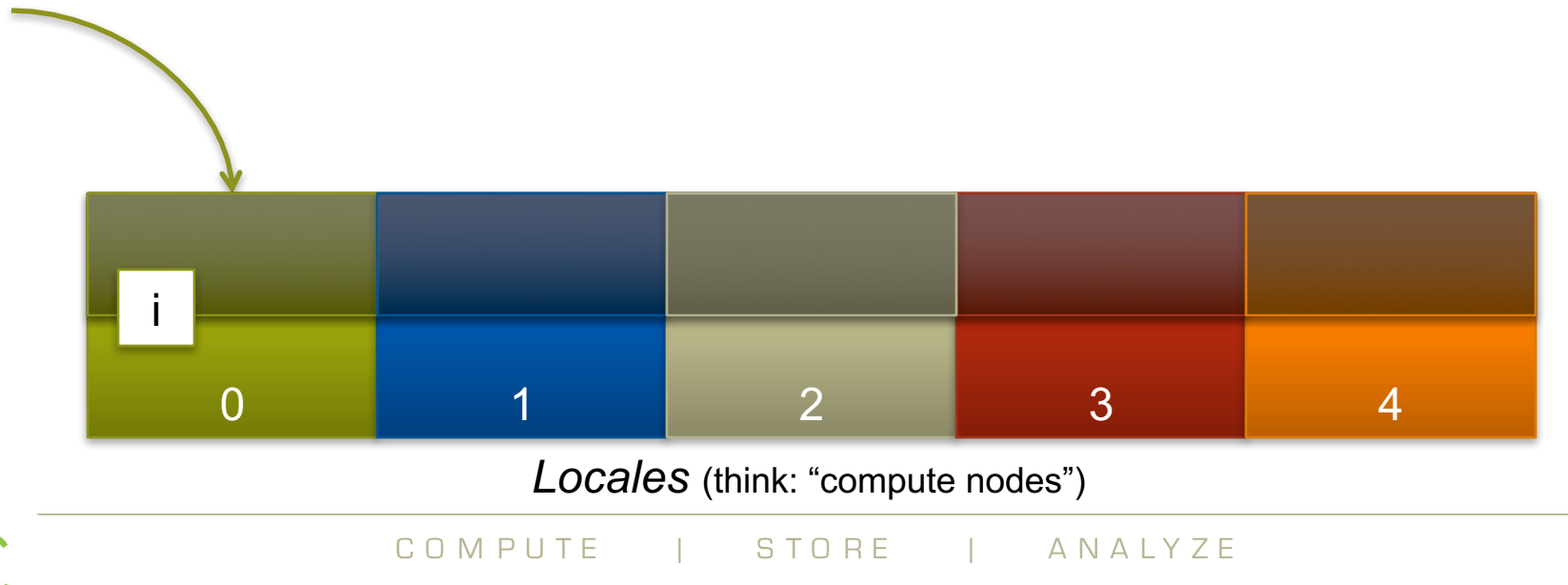

**var** i: **int**; **on** Locales[1] {

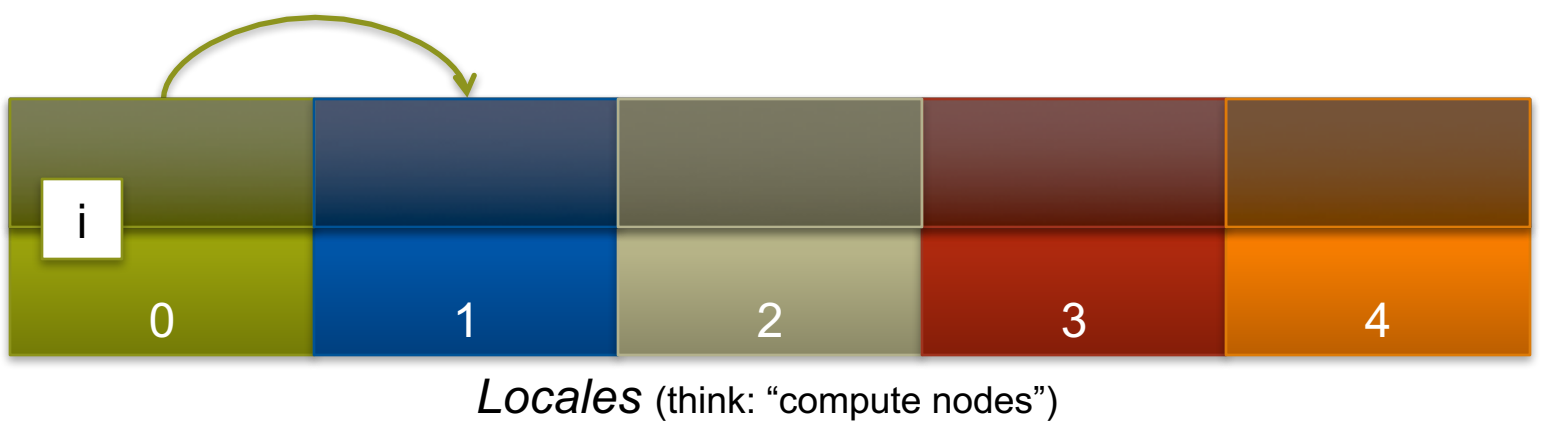

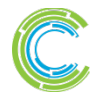

COMPUTE | STORE | ANALYZE **Copyright 2016 Cray Inc. <sup>43</sup>**

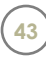

```
var i: int;
on Locales[1] {
  var j: int;
```
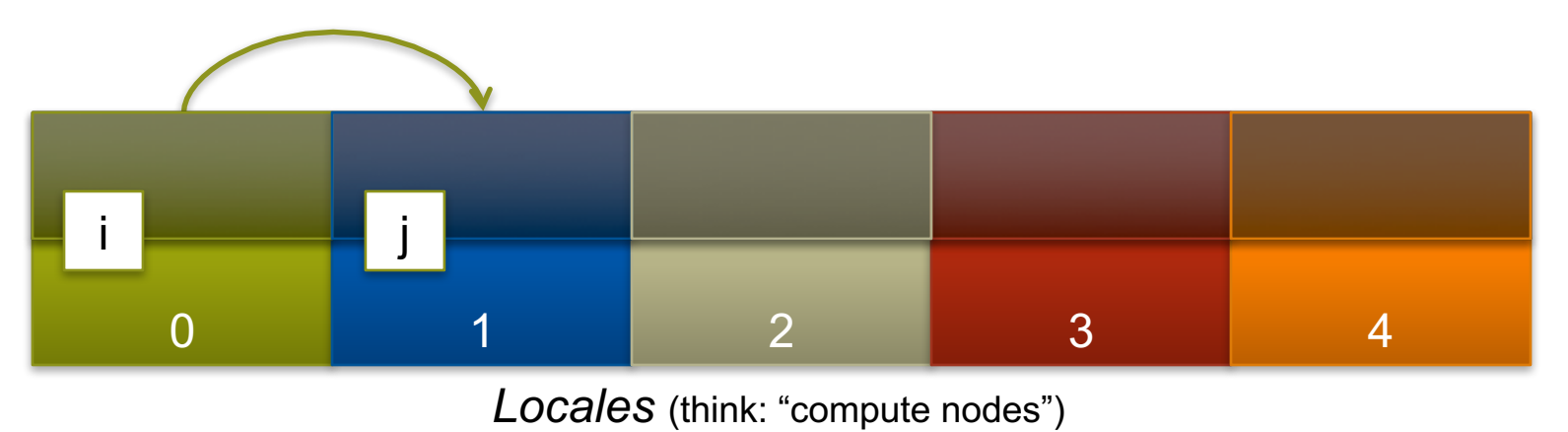

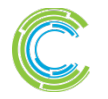

COMPUTE | STORE | ANALYZE **Copyright 2016 Cray Inc.**

```
var i: int;
on Locales[1] {
  var j: int;
  coforall loc in Locales {
    on loc {
```
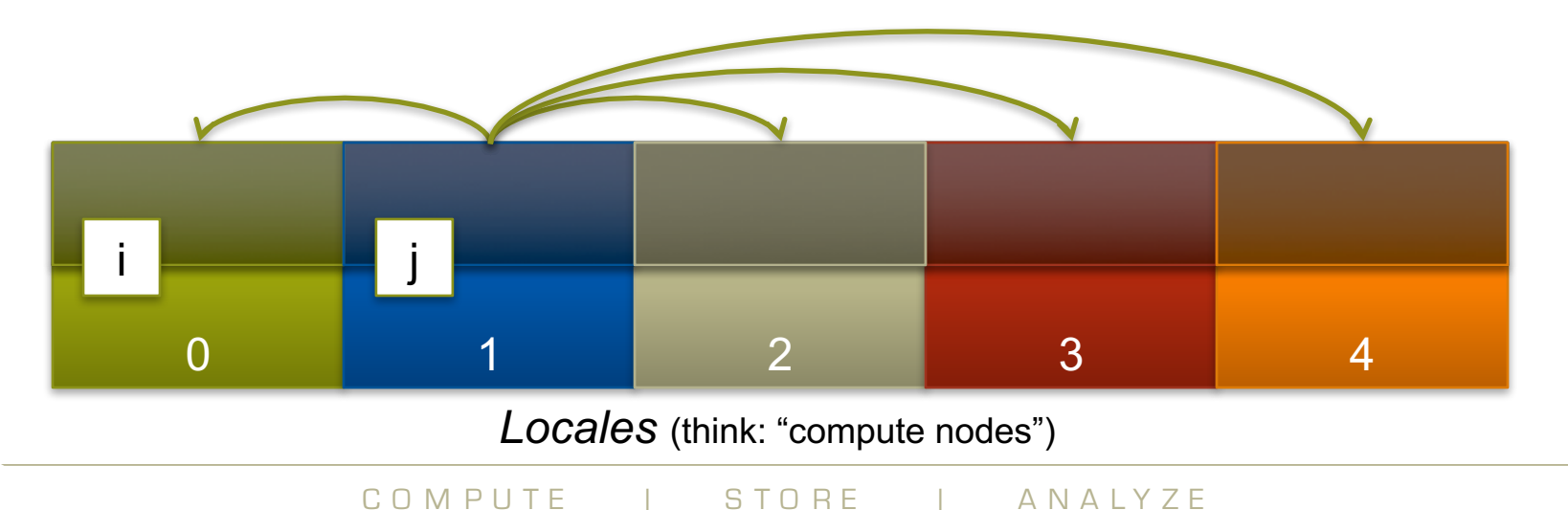

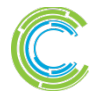

```
0 1 2 3 4
var i: int;
on Locales[1] {
 var j: int;
 coforall loc in Locales {
   on loc {
    var k: int;
    …
   }
 }
}
   i k j k k k k
             Locales (think: "compute nodes")
```
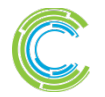

COMPUTE | STORE | ANALYZE **Copyright 2016** Cray Inc. **46** 

```
COMPUTE I STORE I ANALYZE
      0 1 2 3 4
var i: int;
on Locales[1] {
 var j: int;
 coforall loc in Locales {
   on loc {
     var k: int;
     k = 2 * i + j;}
  }
}
    i k j k k k k
               Locales (think: "compute nodes")
       OK to access i, j, and k
         wherever they live k = 2 * i + j
```

```
0 1 2 3 4
var i: int;
on Locales[1] {
  var j: int;
  coforall loc in Locales {
    on loc {
      var k: int;
      k = 2 * i + j;}
  }
}
    i k j k k k k
                 Locales (think: "compute nodes")
      here, i and j are remote, so 
      the compiler + runtime will
        transfer their values
                                 2 * i +(j)
                                (i)
```
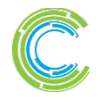

COMPUTE I STORE I ANALYZE **Copyright 2016 Cray Inc. <sup>48</sup>**

## **Chapel: Locality queries**

```
var i: int;
on Locales[1] {
  var j: int;
  coforall loc in Locales {
    on loc {
      var k: int;
```
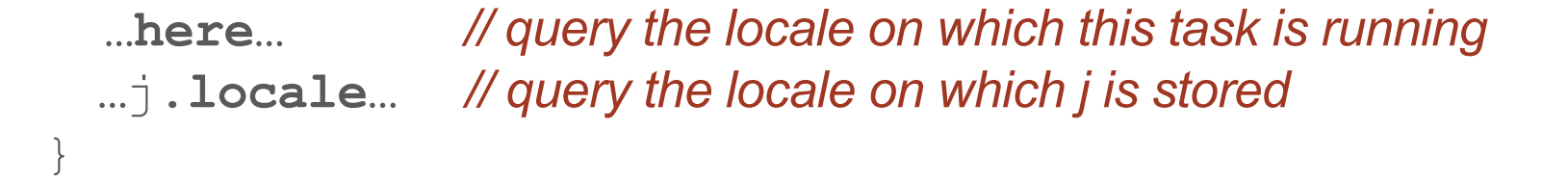

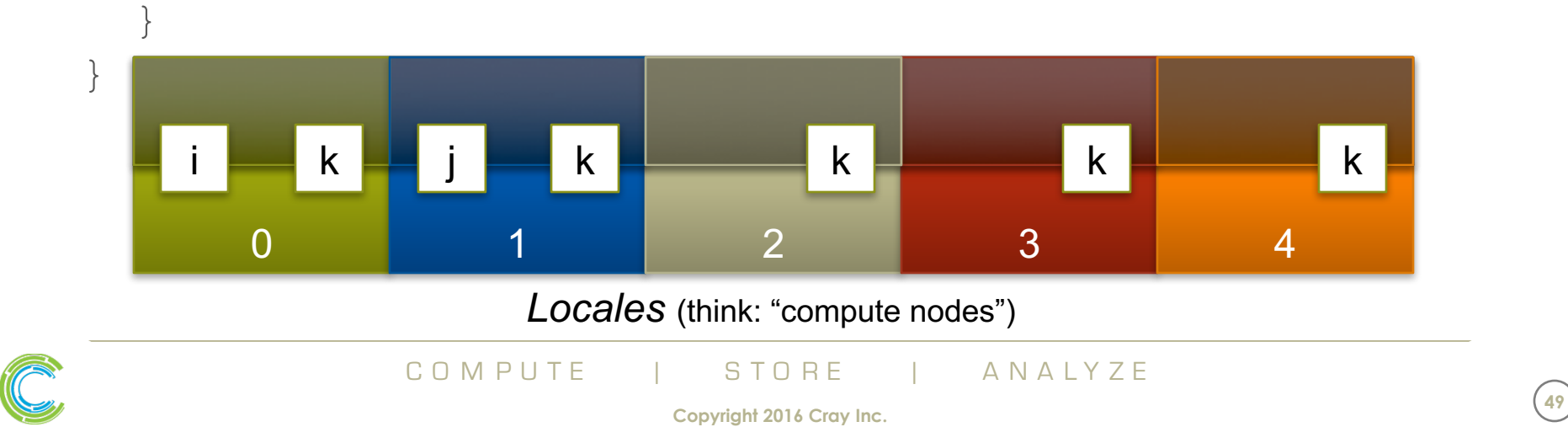

### **Data Parallelism**

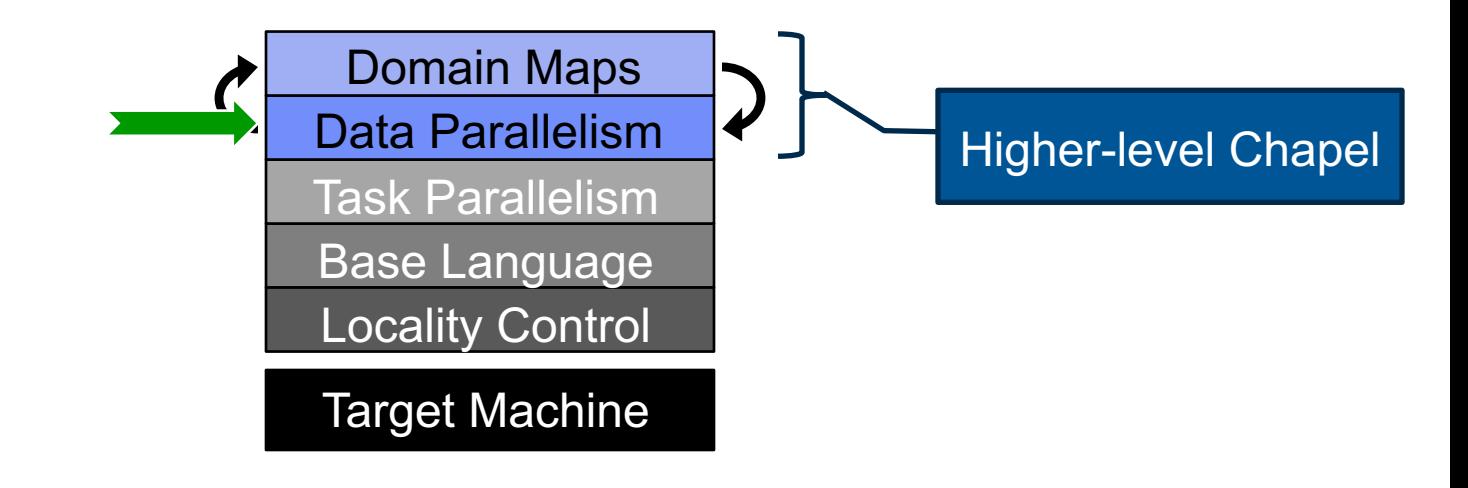

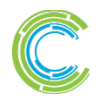

COMPUTE | STORE | ANALYZE

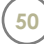

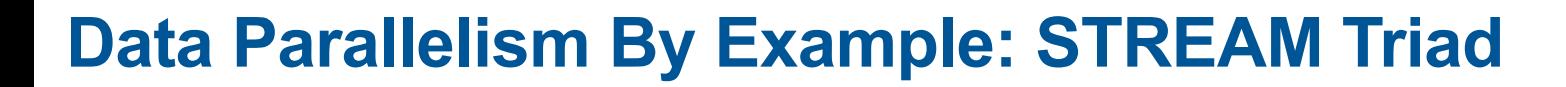

**const** ProblemSpace = {1..m};

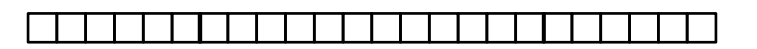

**var** A, B, C: [ProblemSpace] **real**;

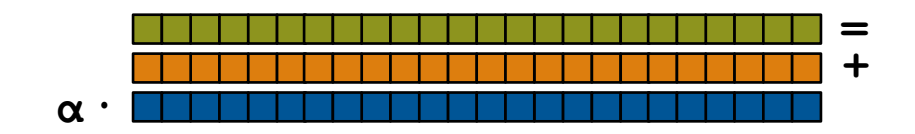

**forall** (a,b,c) **in zip**(A,B,C) **do**  $a = b + alpha * c;$ 

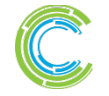

COMPUTE | STORE | ANALYZE

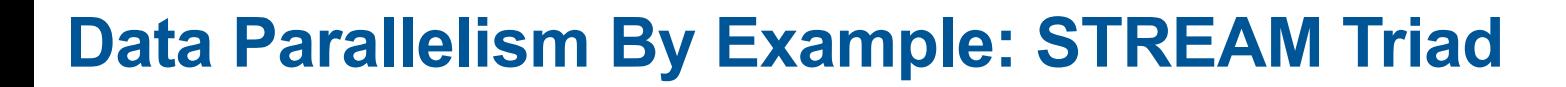

**const** ProblemSpace = {1..m};

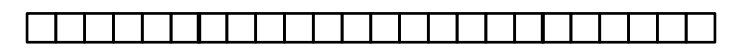

**var** A, B, C: [ProblemSpace] **real**;

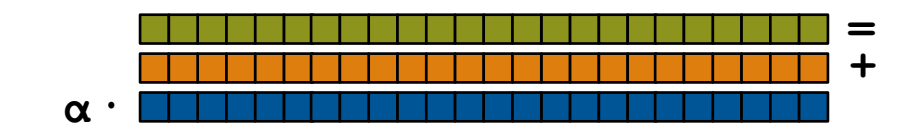

A = B + alpha \* C; *// equivalent to the zippered forall*

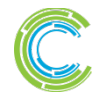

COMPUTE | STORE | ANALYZE

## **Other Data Parallel Features**

## ● **Rich Domain/Array Types:**

- multidimensional
- strided
- sparse
- associative

### ● **Slicing:** Refer to subarrays using ranges/domains

- … A[2..n-1, lo..#b] …
- … A[ElementsOfInterest] …

#### **• Promotion:** Call scalar functions with array arguments … pow(A, B)… // equivalent to: **forall** (a,b) **in zip**(A,B) **do** pow(a,b)

## ● **Reductions/Scans:** Apply operations across collections

- … + **reduce** A …
- … myReduceOp **reduce** A …

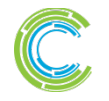

### **Domain Maps**

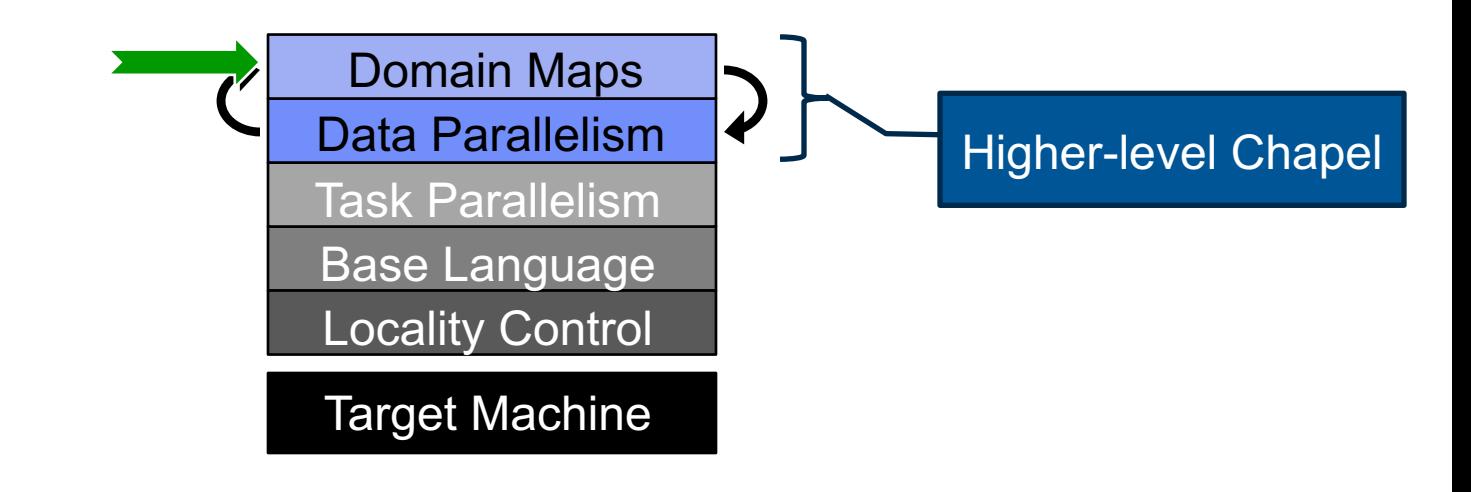

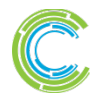

COMPUTE | STORE | ANALYZE

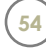

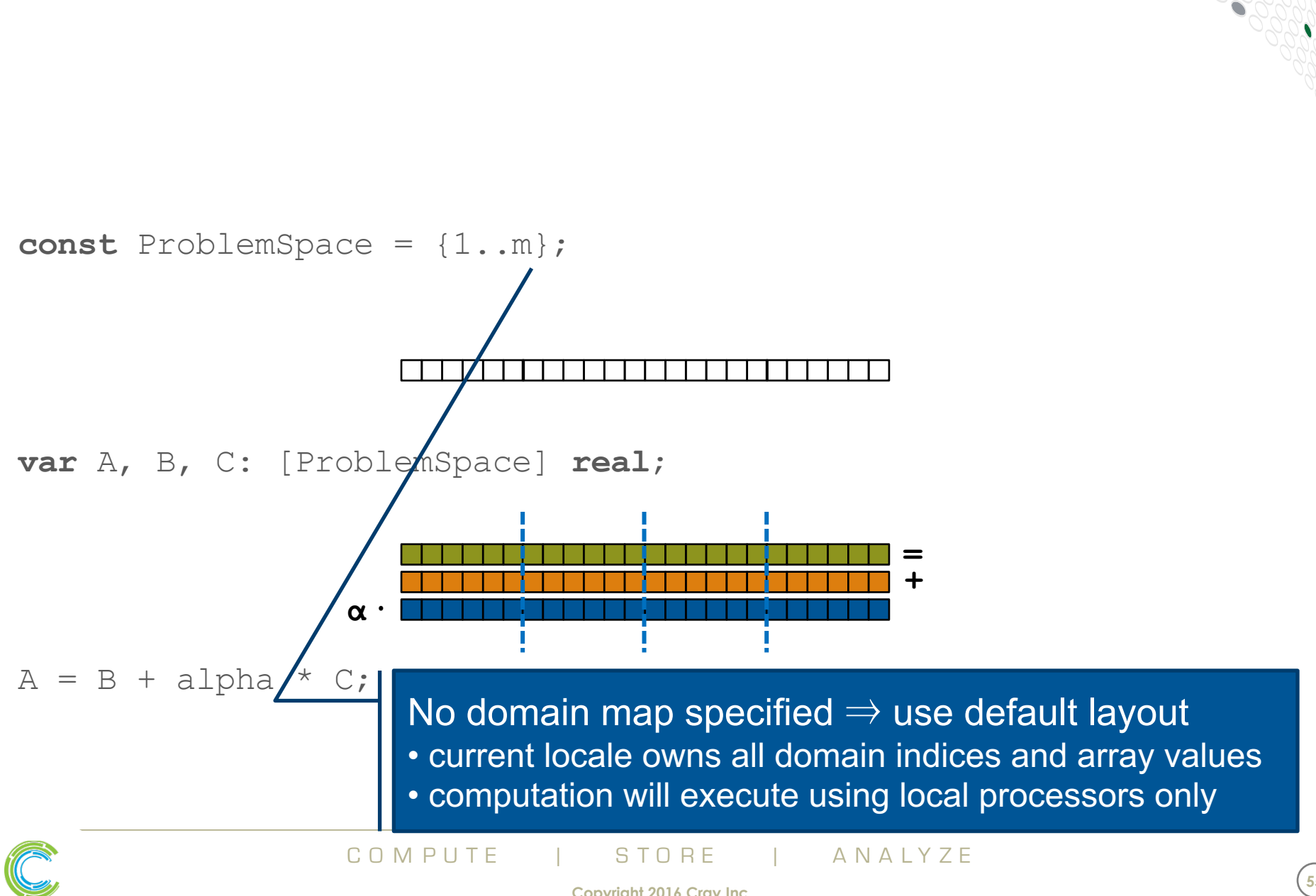

## **STREAM Triad: Chapel (multicore)**

## **STREAM Triad: Chapel (multilocale, cyclic)**

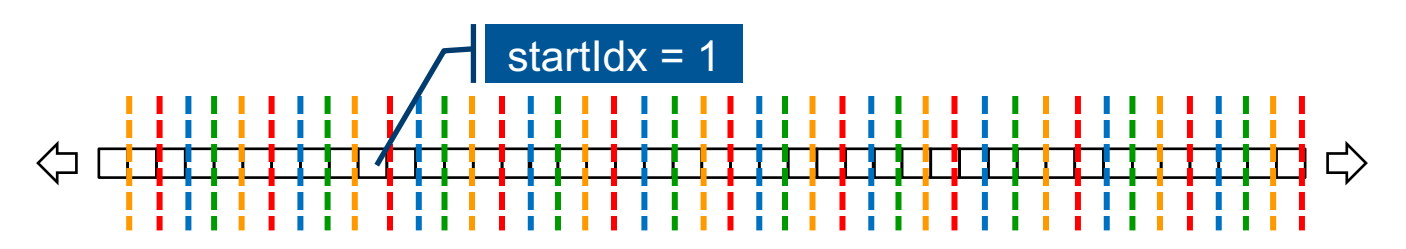

**const** ProblemSpace = {1..m}

**dmapped** Cyclic(startIdx=1);

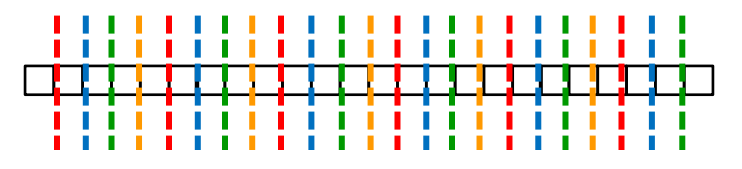

**var** A, B, C: [ProblemSpace] **real**;

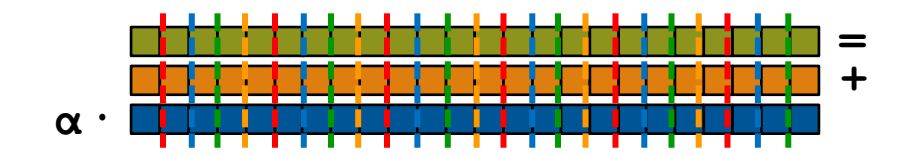

 $A = B + alpha * C;$ 

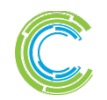

COMPUTE | STORE | ANALYZE

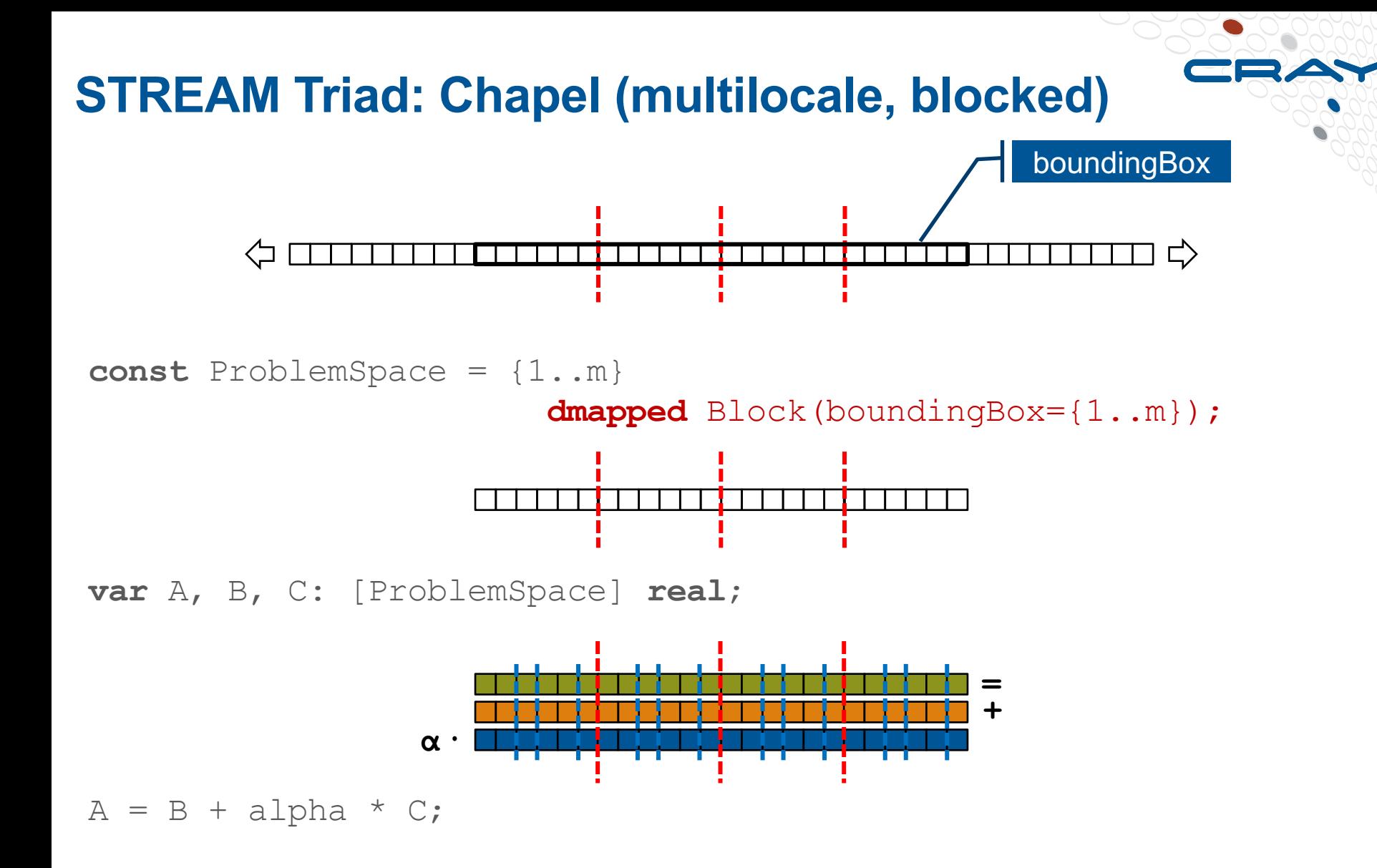

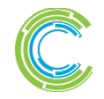

COMPUTE | STORE | ANALYZE

## **STREAM Triad: Chapel**

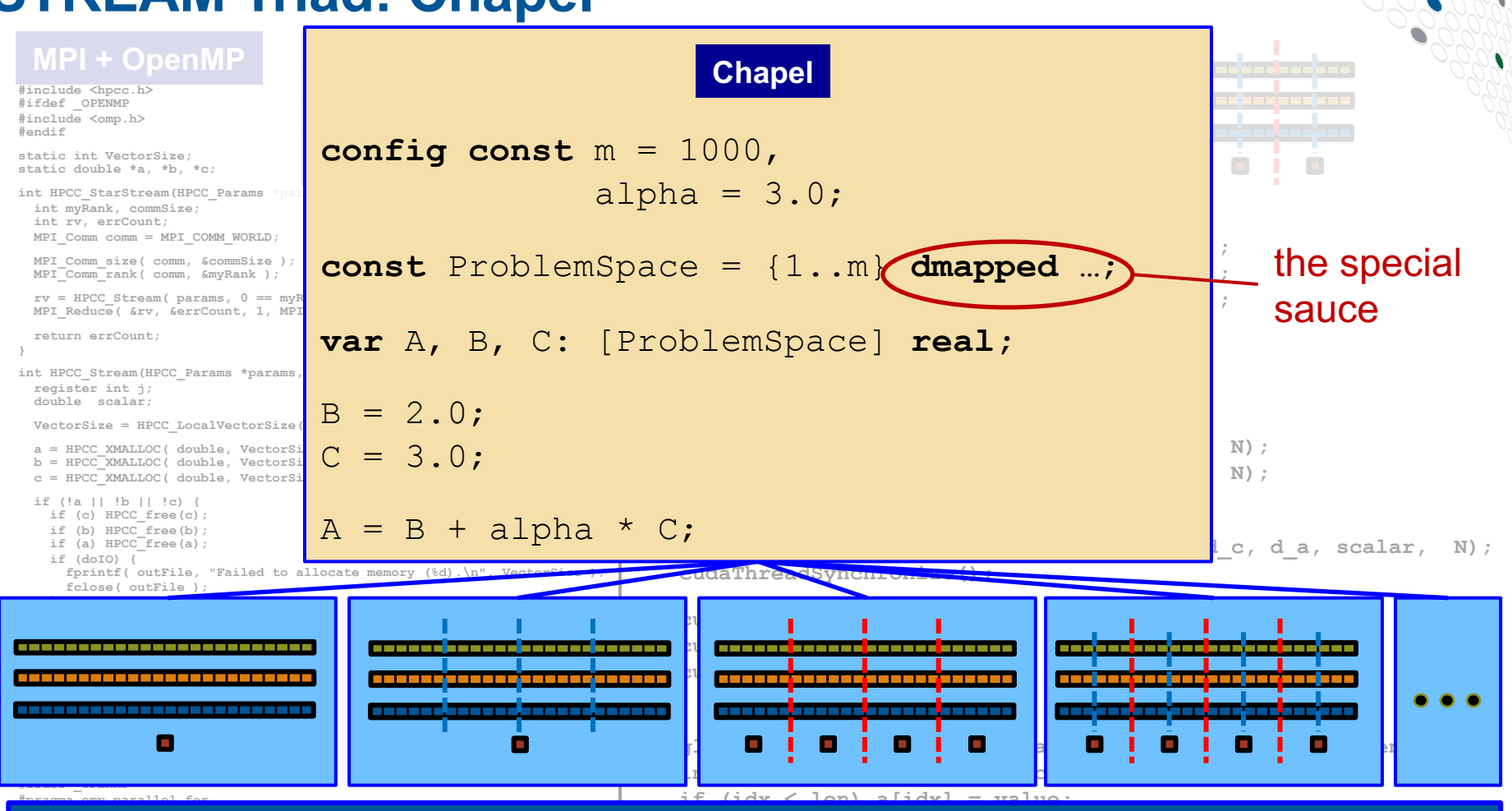

**Philosophy: Good,** *top-down* **language design can tease system-specific \_\_global\_\_ void STREAM\_Triad( float \*a, float \*b, float \*c,** fluing the compli **int idx = threadIdx.x + blockIdx.x \* blockDim.x;**  $\backsim$  expert to each locus on their **}** implementation details away from an algorithm, permitting the compiler, runtime, applied scientist, and HPC expert to each focus on their strengths.

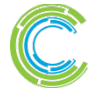

CO M PUTE I STORE I ANAIYZE

# **Chapel is Extensible**

### **Advanced users can create their own…**

- …domain maps (array layouts and distributions)…
- …parallel loop schedules…
- …models of the target architecture…

## **…as Chapel code, without modifying the compiler.**

**Why?** To create a future-proof language.

**This has been our main R&D challenge:** How to create a language that does not lock these policies into the implementation without sacrificing performance?

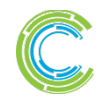

## **Language Summary**

## *Parallel programmers deserve better programming models*

### *Higher-level programming models can help insulate algorithms from parallel implementation details*

- yet, without necessarily abdicating control
- Chapel does this via its multiresolution design

## *We believe Chapel can greatly improve productivity*

…for current and emerging parallel architectures …for HPC users as well as mainstream uses of parallelism

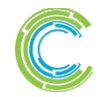

## **Outline**

- **v** Motivation for Chapel
- ü**Survey of Chapel Concepts**
- Ø**Chapel Project and Characterizations**
- **Chapel Resources**

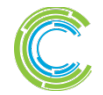

# **Chapel is Portable**

● **Chapel is designed to be hardware-independent**

### ● **The current release requires:**

- $\bullet$  a C/C++ compiler
- a \*NIX environment (Linux, OS X, BSD, Cygwin, ...)
- POSIX threads
- RDMA, MPI, or UDP (for distributed memory execution)

## ● **Chapel can run on…**

- …laptops and workstations
- …commodity clusters
- …the cloud
- …HPC systems from Cray and other vendors
- …modern processors like Intel Xeon Phi, GPUs\*, etc.

\* = academic work only; not yet supported in the official release

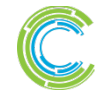

COMPUTE | STORE | ANALYZE

# **Chapel is Open-Source**

- **Chapel's development is hosted at GitHub**
	- https://github.com/chapel-lang
- **Chapel is licensed as Apache v2.0 software**
- **Instructions for download + install are online**
	- see http://chapel.cray.com/download.html to get started

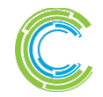

### **The Chapel Team at Cray (Summer 2016)**

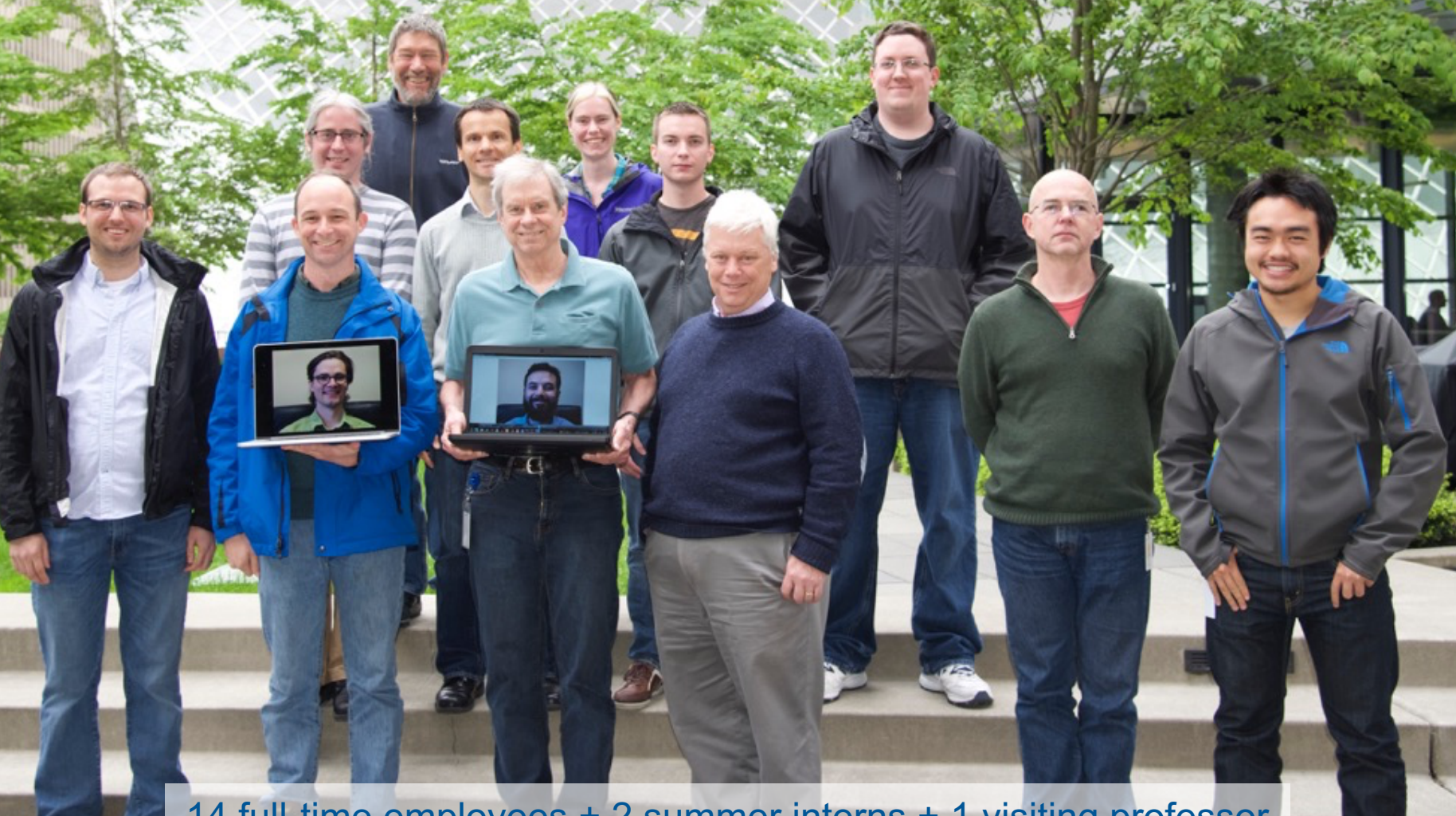

14 full-time employees + 2 summer interns + 1 visiting professor (one of each started after this photo was taken)

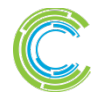

COMPUTE | STORE | ANALYZE

# **Chapel is a Collaborative Effort**

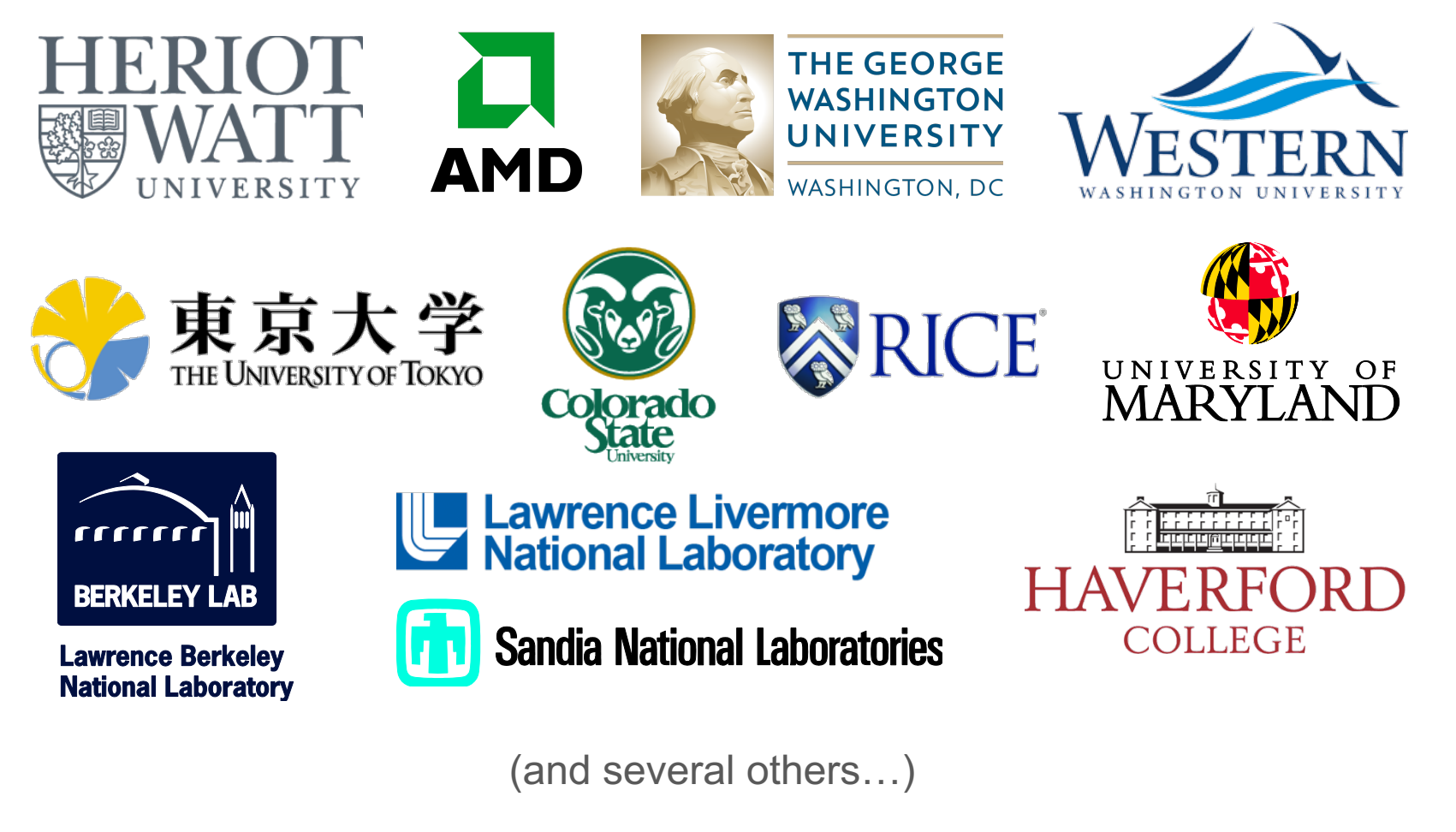

http://chapel.cray.com/collaborations.html

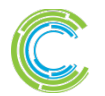

COMPUTE I STORE I ANALYZE

# **Chapel is a Work-in-Progress**

### ● **Currently being picked up by early adopters**

- over two releases, 3000+ downloads per year
- Users who try it generally like what they see

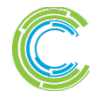

## **A notable early adopter**

#### **Chapel in the (Cosmological) Wild** 1:00 – 2:00 **Nikhil Padmanabhan**, *Yale University Professor, Physics & Astronomy*

**Abstract:** This talk aims to present my personal experiences using Chapel in my research. My research interests are in observational cosmology; more specifically, I use large surveys of galaxies to constrain the evolution of the

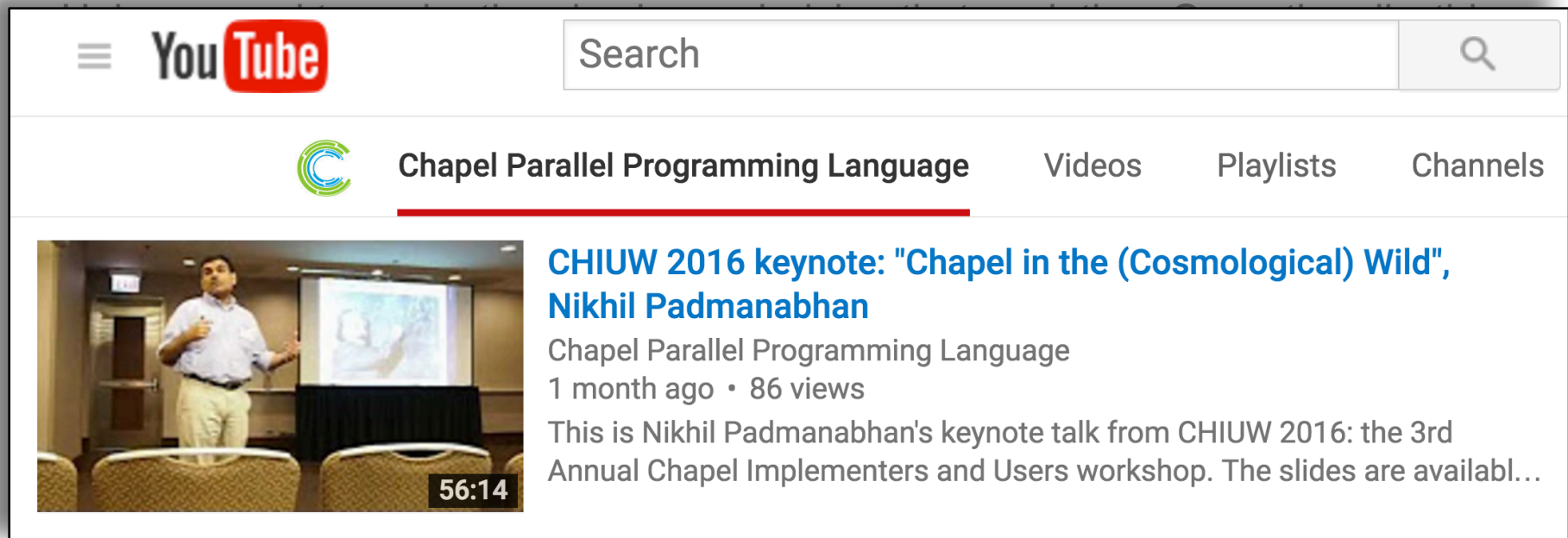

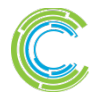

# **Chapel is a Work-in-Progress**

- **Currently being picked up by early adopters**
	- $\bullet$  Last two releases got  $\sim$ 3500 downloads total in a year
	- Users who try it generally like what they see
- **Most current features are functional and working well**
	- some areas need improvements, e.g., error-handling, constructors

## ● **Performance varies, but is continually improving**

- shared memory performance is typically competitive with C+OpenMP
- distributed memory performance tends to be more hit-and-miss

### ● **We are actively working to address these lacks**

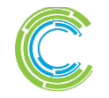

## **Outline**

- **v** Motivation for Chapel
- ü**Survey of Chapel Concepts**
- ü**Chapel Project and Characterizations**
- Ø**Chapel Resources**

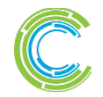

## **Chapel Websites**

#### **Project page: http://chapel.cray.com**

overview, papers, presentations, language spec, ...

#### **GitHub: https://github.com/chapel-lang**

• download Chapel; browse source repository; contribute code

#### **Facebook: https://www.facebook.com/ChapelLanguage**

#### **Twitter: https://twitter.com/ChapelLanguage**

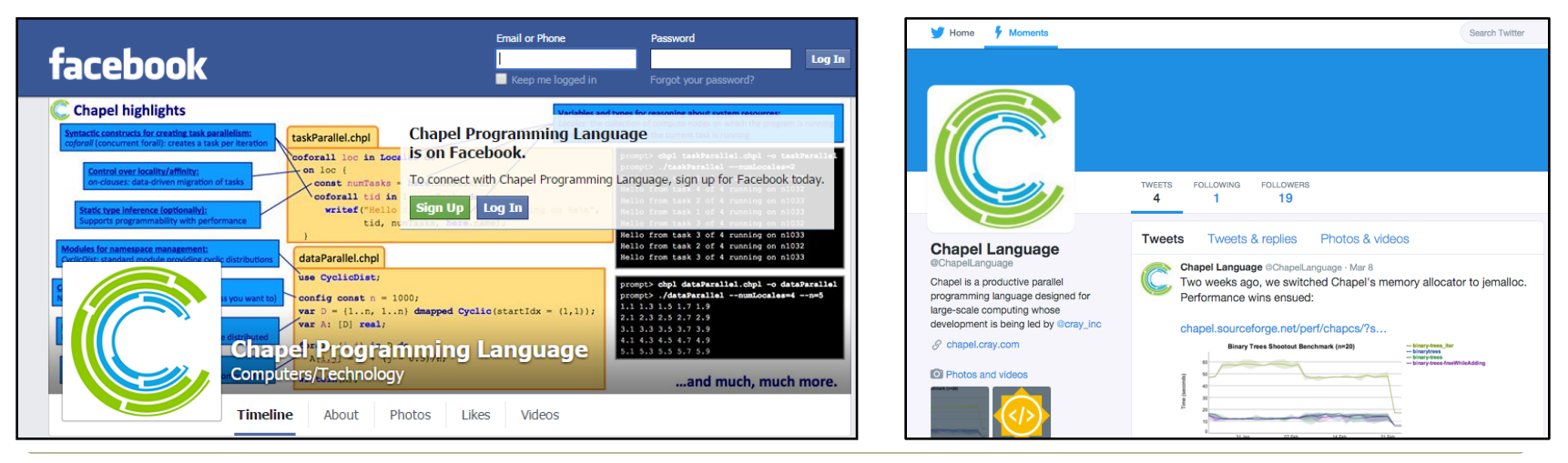

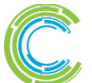

CO M PUTE I STORE I ANAIYZE

# **Suggested Reading**

Chapel chapter from *Programming Models for Parallel Computing*

- a detailed overview of Chapel's history, motivating themes, features
- published by MIT Press, November 2015
- edited by Pavan Balaji (Argonne)
- chapter is now also available online

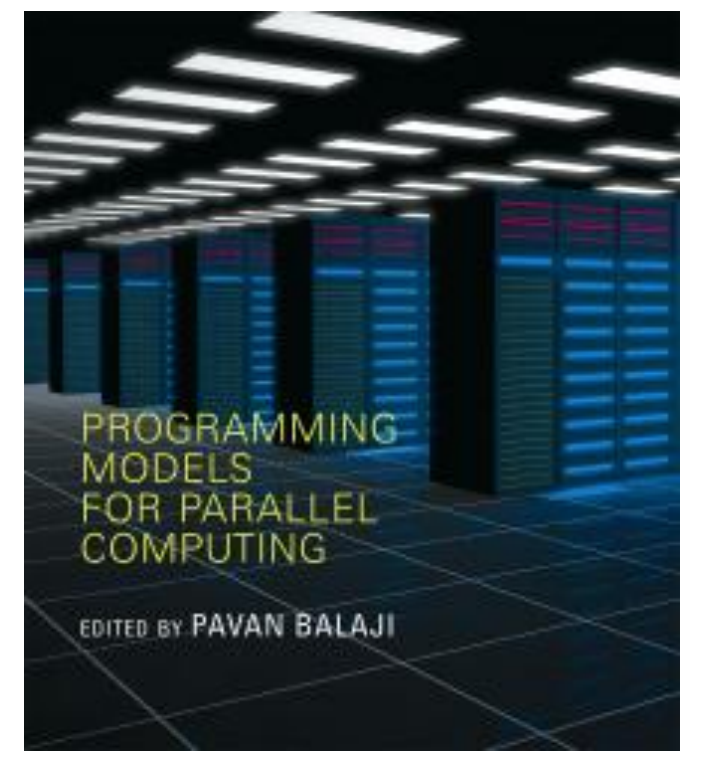

Other Chapel papers/publications available at **http://chapel.cray.com/papers.html**

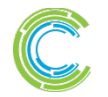

CO M PUTE I STORE I ANAIYZE

# **Chapel Blog Articles**

#### **Chapel: Productive Parallel Programming, Cray Blog, May 2013.**

● *a short-and-sweet introduction to Chapel*

#### *Chapel Springs into a Summer of Code*, Cray Blog, April 2016.

● *coverage of recent events*

#### *Six Ways to Say "Hello" in Chapel* **(parts 1, 2, 3)**, Cray Blog, Sep-Oct 2015.

● *a series of articles illustrating the basics of parallelism and locality in Chapel*

#### *Why Chapel?* **(parts 1, 2, 3***)***,** Cray Blog, Jun-Oct 2014.

• a series of articles answering common questions about why we are pursuing *Chapel in spite of the inherent challenges*

#### *[Ten] Myths About Scalable Programming Languages***,** IEEE TCSC Blog (index available on chapel.cray.com "blog articles" page), Apr-Nov 2012.

● *a series of technical opinion pieces designed to argue against standard reasons given for not developing high-level parallel languages*

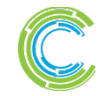
## **Chapel Mailing Lists**

### **low-traffic / read-only:**

chapel-announce@lists.sourceforge.net: announcements about Chapel

### **community lists:**

chapel-users@lists.sourceforge.net: user-oriented discussion list chapel-developers@lists.sourceforge.net: developer discussions chapel-education@lists.sourceforge.net: educator discussions chapel-bugs@lists.sourceforge.net: public bug forum

**(subscribe at SourceForge:** http://sourceforge.net/p/chapel/mailman/**)**

### **To mail the Cray team:**

chapel\_info@cray.com: contact the team at Cray chapel\_bugs@cray.com: for reporting non-public bugs

### **or use IRC (#chapel on chat.freenode.net) or StackOverflow**

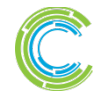

### **Current Events: Computer Language Benchmark Game**

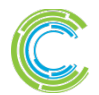

COMPUTE | STORE | ANALYZE

**Copyright 2016 Cray Inc. <sup>74</sup>**

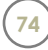

## **Computer Language Benchmarks Game**

## **Chapel was recently added to the game:**

## **As of Oct 17th:**

#### ● **for performance:**

**1 top entries:** pidigits

- **2 top-5 entries:** meteor, thread-ring
- **2 top-10 entries:** fannkuch-redux, chameneos-redux

**3 top-20 entries:** n-body, spectralnorm, binary-trees

#### ● **for code compactness:**

**2 top entries:** n-body, thread-ring **2 top-5 entries:** spectral-norm, pidigits **4 top-20 entries:** mandelbrot, regexdna, chameneos-redux, meteor

The Computer Language **Benchmarks Game** 

#### 64-bit quad core data set

Will your toy benchmark program be faster if you write it in a different programming language? It depends how you write it!

#### Which programs are fast?

Which are succinct? Which are efficient?

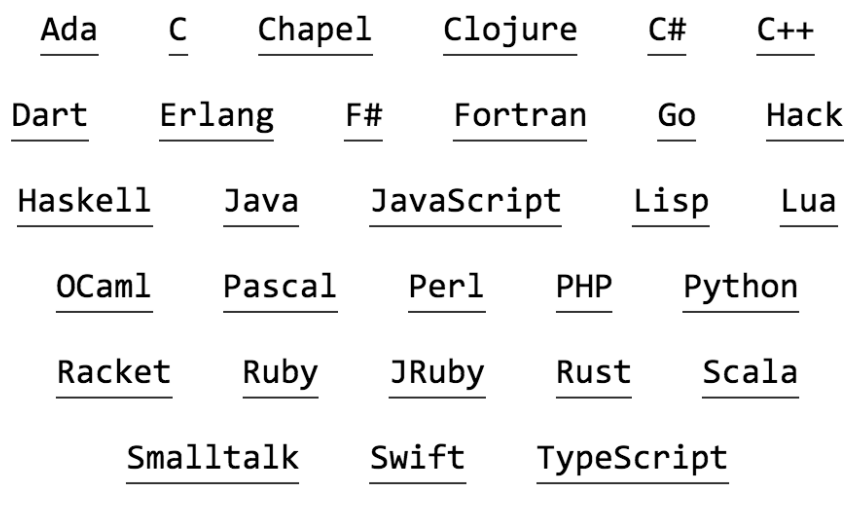

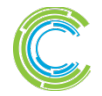

## **Computer Language Benchmarks Game**

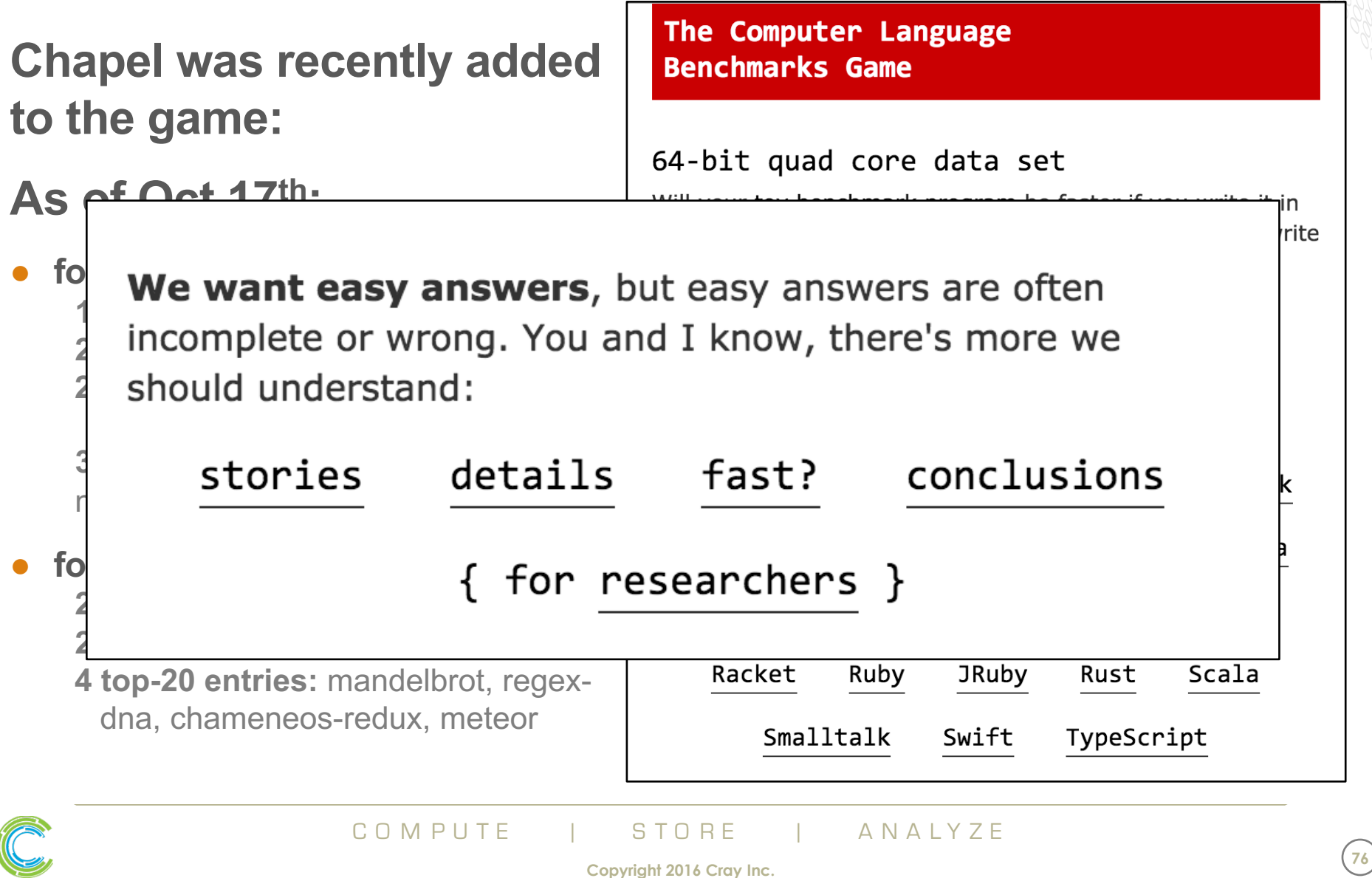

# **Chapel: Productive Parallel Programming at Scale**

# **Questions?**

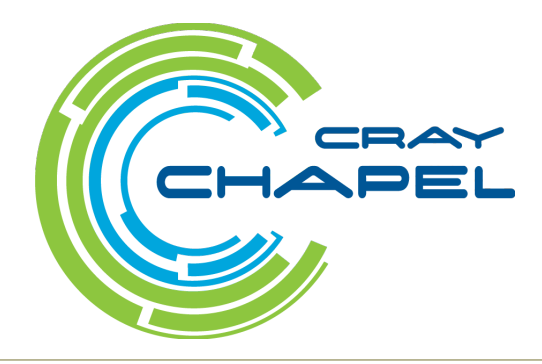

COMPUTE | STORE | ANALYZE

**Copyright 2016 Cray Inc.**